This form is effective beginning with the January 1 to June 30, 2017 accounting period (2017/1) If you are filing for a prior accounting period, contact the Licensing Division for the correct form.

### SA3E Long Form

### STATEMENT OF ACCOUNT

for Secondary Transmissions by Cable Systems (Long Form)

General instructions are located in the first tab of this workbook.

| FOR COPYRIGHT OFFICE USE ONLY |  |  |  |  |  |  |
|-------------------------------|--|--|--|--|--|--|
| AMOUNT                        |  |  |  |  |  |  |
| \$ ALLOCATION NUMBER          |  |  |  |  |  |  |
|                               |  |  |  |  |  |  |

Return completed workbook by email to:

### coplicsoa@loc.gov

For additional information, contact the U.S. Copyright Office Licensing Division at: Tel: (202) 707-8150

| Α                  | ACCOUNTING PERIOD COVERED BY THIS STATEMENT:                                                                                                    |                                                                  |                                   |                 |      |
|--------------------|----------------------------------------------------------------------------------------------------|------------------------------------------------------------------|-----------------------------------|-----------------|------|
| Accounting         | 2017/2                                                                                                    |                                                                  |                                   |                 |      |
| Period             |                                                                                                    |                                                                  |                                   |                 |      |
| B<br>Owner         | Instructions: Give the full legal name of the owner of the cable system. If the owner is a rate title of the subsidiary, not that of the parent corporation List any other name or names under which the owner conducts the busine if there were different owners during the accounting period, only the owner a single statement of account and royalty fee payment covering the entire accounting conducts the system's first filing. If not, enter the system's ID | ss of the cable system<br>on the last day of the counting perion | em the accounting period should s | ubmi            | 2828 |
|                    | LEGAL NAME OF OWNER/MAILING ADDRESS OF CABLE SYSTEM                                                                                                    |                                                                  |                                   |                 |      |
|                    | Southwestern Bell Telephone Company                                                                                                    |                                                                  |                                   |                 |      |
|                    |                                                                                                    |                                                                  |                                   |                 |      |
|                    |                                                                                                    |                                                                  |                                   | 6282820         | 172  |
|                    |                                                                                                    |                                                                  |                                   | 62828 2017      | 7/2  |
|                    |                                                                                                    |                                                                  |                                   |                 |      |
|                    | 1010 N. St. Mary's Street, Room 13-59-B                                                                                                    |                                                                  |                                   |                 |      |
|                    | San Antonio, TX 78215-2109                                                                                                    |                                                                  |                                   |                 |      |
|                    | INSTRUCTIONS: In line 1, give any business or trade names used to id                                                                                                    | lentify the busines                                              | ss and operation of the syste     | em unless these |      |
| С                  | names already appear in space B. In line 2, give the mailing address of                                                                                                    |                                                                  |                                   |                 |      |
| System             | 1 IDENTIFICATION OF CABLE SYSTEM:                                                                                                    |                                                                  |                                   |                 |      |
|                    | MAILING ADDRESS OF CABLE SYSTEM:                                                                                                    |                                                                  |                                   | -               |      |
|                    | 2   (Number, street, rural route, apartment, or suite number)                                                                                                    |                                                                  |                                   |                 |      |
|                    | (City, town, state, zip code)                                                                                                    |                                                                  |                                   |                 |      |
| D                  | Instructions: For complete space D instructions, see page 1b. Identify                                                                                                    | only the fret comp                                               | ounity convod bolow and rol       | ist on page 1h  |      |
| _                  |                                                                                                    | offiny the first confin                                          | numity served below and rei       | st on page 1b   |      |
| Area<br>Served     | with all communities.  CITY OR TOWN                                                                                                    | STATE                                                            |                                   |                 |      |
|                    | Dallas                                                                                                    | TX                                                               |                                   |                 |      |
| First<br>Community |                                                                                                    |                                                                  |                                   |                 |      |
|                    | Below is a sample for reporting communities if you report multiple cha                                                                                                    | innel line-ups in S<br>STATE                                     | pace G.  CH LINE UP               | SUB GRP#        |      |
|                    | Alda                                                                                                    | MD                                                               | A CH LINE UP                      | 50B GRP#        |      |
| Sample             | Alliance                                                                                                    | MD                                                               | В                                 | 2               |      |
|                    | Gering                                                                                                    | MD                                                               | В                                 | 3               |      |
|                    |                                                                                                    |                                                                  |                                   |                 |      |

Privacy Act Notice: Section 111 of title 17 of the United States Code authorizes the Copyright Offce to collect the personally identifying information (PII) requested on th form in order to process your statement of account. PII is any personal information that can be used to identify or trace an individual, such as name, address and telephone numbers. By providing PII, you are agreeing to the routine use of it to establish and maintain a public record, which includes appearing in the Offce's public indexes and in search reports prepared for the public. The effect of not providing the PII requested is that it may delay processing of your statement of account and its placement in the completed record of statements of account, and it may affect the legal suffciency of the fling, a determination that would be made by a court of law.

| FORM SA3E. PAGE 1b.                                                                                                    |                                        |                                           | ACCOUNT          | ING PERIOD: 2017/2                         |  |  |  |  |
|----------------------------------------------------------------------------------------------------|----------------------------------------|-------------------------------------------|------------------|--------------------------------------------|--|--|--|--|
| LEGAL NAME OF OWNER OF CABLE SYSTEM:                                                                                                    |                                        |                                           | SYSTEM ID#       |                                            |  |  |  |  |
| Southwestern Bell Telephone Company                                                                                                    |                                        |                                           | 62828            |                                            |  |  |  |  |
| Instructions: List each separate community served by the cable system. A "community" is the same as a "community unit" as defined in FCC rules: "a separate and distinct community or municipal entity (including unincorporated communities within unincorporated areas and including single, discrete unincorporated areas." 47 C.F.R. §76.5(dd). The frst community that you list will serve as a form of system identification hereafter known as the "first community." Please use it as the first community on all future filings. |                                        |                                           |                  |                                            |  |  |  |  |
| Note: Entities and properties such as hotels, apartments, condominiums, or mobile home parks should be reported in parentheses below the identified city or town.                                                                                                    |                                        |                                           |                  |                                            |  |  |  |  |
| If all communities receive the same complement of television broadcast stations (i.e., on all communities with the channel line-up "A" in the appropriate column below or leave the on a partially distant or partially permitted basis in the DSE Schedule, associate each redesignated by a number (based on your reporting from Part 9).                                                                                                    | e column blank. It<br>levant community | f you report any sta<br>with a subscriber | ations<br>group, |                                            |  |  |  |  |
| When reporting the carriage of television broadcast stations on a community-by-community channel line-up designated by an alpha-letter(s) (based on your Space G reporting) and (based on your reporting from Part 9 of the DSE Schedule) in the appropriate columns by                                                                                                    | a subscriber grou                      |                                           |                  |                                            |  |  |  |  |
| CITY OR TOWN                                                                                                    | STATE                                  | CH LINE UP                                | SUB GRP#         |                                            |  |  |  |  |
| Dallas                                                                                                    | TX                                     |                                           |                  | First                                      |  |  |  |  |
| Addison                                                                                                    | TX                                     |                                           |                  | Community                                  |  |  |  |  |
| Aledo                                                                                                    | TX                                     |                                           |                  |                                            |  |  |  |  |
| Allen                                                                                                    | TX                                     |                                           |                  |                                            |  |  |  |  |
| Alvardo                                                                                                    | TX                                     |                                           |                  |                                            |  |  |  |  |
| Annetta                                                                                                    | TX                                     |                                           |                  | See instructions for                       |  |  |  |  |
| Annetta North                                                                                                    | TX                                     |                                           |                  | additional information on alphabetization. |  |  |  |  |
| Annetta South                                                                                                    | TX                                     |                                           |                  | оп агрпарециалоп.                          |  |  |  |  |
| Arlington                                                                                                    | TX                                     |                                           |                  |                                            |  |  |  |  |
| Aurora                                                                                                    | TX                                     |                                           |                  |                                            |  |  |  |  |
| Aurora Azie                                                                                                    | TX<br>TX                               |                                           |                  |                                            |  |  |  |  |
|                                                                                                    | TX                                     |                                           |                  |                                            |  |  |  |  |
| Balch Springs                                                                                                    | TX                                     |                                           |                  |                                            |  |  |  |  |
| Bedford<br>Benbrook                                                                                                    | TX                                     |                                           |                  |                                            |  |  |  |  |
| Blue Mound                                                                                                    | TX                                     |                                           |                  |                                            |  |  |  |  |
| Brazos Bend                                                                                                    | TX                                     |                                           |                  |                                            |  |  |  |  |
| Briaroaks                                                                                                    | TX                                     |                                           |                  |                                            |  |  |  |  |
| Burleson                                                                                                    | TX                                     |                                           |                  |                                            |  |  |  |  |
| Carrollton                                                                                                    | TX                                     |                                           |                  |                                            |  |  |  |  |
| Cedar Hill                                                                                                    | TX                                     |                                           |                  |                                            |  |  |  |  |
| Celina                                                                                                    | TX                                     |                                           |                  |                                            |  |  |  |  |
| Cleburne                                                                                                    | TX                                     |                                           |                  |                                            |  |  |  |  |
| Cockrell Hill                                                                                                    | TX                                     |                                           |                  |                                            |  |  |  |  |
| Colleyville                                                                                                    | TX                                     |                                           |                  |                                            |  |  |  |  |
| Collin Unincorporated County                                                                                                    | TX                                     |                                           |                  |                                            |  |  |  |  |
| Combine                                                                                                    | TX                                     |                                           |                  |                                            |  |  |  |  |
| Coppell                                                                                                    | TX                                     |                                           |                  |                                            |  |  |  |  |
| Crandall                                                                                                    | TX                                     |                                           |                  |                                            |  |  |  |  |
| Cross Roads                                                                                                    | TX                                     |                                           |                  |                                            |  |  |  |  |
| Cross Timber                                                                                                    | TX                                     |                                           |                  |                                            |  |  |  |  |
| Crowley                                                                                                    | TX                                     |                                           |                  |                                            |  |  |  |  |
| Dallas Unincorporated County                                                                                                    | TX                                     |                                           |                  |                                            |  |  |  |  |
| Dalworthington Gardens                                                                                                    | TX                                     |                                           |                  |                                            |  |  |  |  |
| De Soto                                                                                                    | TX                                     |                                           |                  |                                            |  |  |  |  |
| Denton Unincorporated County                                                                                                    | TX                                     |                                           |                  |                                            |  |  |  |  |
| Double Oak                                                                                                    | TX                                     |                                           |                  |                                            |  |  |  |  |
| Duncanville                                                                                                    | TX                                     |                                           |                  |                                            |  |  |  |  |
| Edgecliff Village                                                                                                    | TX                                     |                                           |                  |                                            |  |  |  |  |
| Ellis Unincorporated County Elmo                                                                                                    | TX                                     |                                           |                  |                                            |  |  |  |  |
|                                                                                                    | TX                                     |                                           |                  |                                            |  |  |  |  |
| Euless                                                                                                    | TX                                     | <u> </u>                                  |                  | 1                                          |  |  |  |  |

|                                                                |                                  |      | p     |
|----------------------------------------------------------------|----------------------------------|------|-------|
| Everman                                                        | TX                               |      |       |
| Fairview Farmers Branch                                        | TX                               |      |       |
|                                                                | TX                               |      |       |
| Fate Flower Mound Forest Hill Forney Fort Worth Frisco Garland | TX<br>TX                         |      |       |
| Flower Mound                                                   | TX                               |      |       |
| Forest Hill                                                    | TX                               |      |       |
| Forney                                                         | TX                               |      |       |
| Fort Worth                                                     | TX                               |      |       |
| Frisco                                                         | TX<br>TX<br>TX<br>TX<br>TX       |      |       |
| Garland                                                        | TX                               |      |       |
| Glenn Heights                                                  | TX                               |      |       |
| Glenn Heights Granbury Grand Prairie                           | TX                               |      |       |
| Grand Prairie                                                  | TX                               |      |       |
| Grapevine                                                      | TX                               |      |       |
| Hackberry                                                      | TX                               |      |       |
| Haltom City                                                    | TX                               |      |       |
| Haslet                                                         | TX                               |      |       |
| Grapevine Hackberry Haltom City Haslet Heath                   | TX<br>TX<br>TX<br>TX<br>TX<br>TX |      |       |
| Highland Park                                                  | TX                               |      |       |
| Highland Village<br>Hood Unincorporated County<br>Hudson Oaks  | TX                               |      |       |
| Hood Unincorporated County                                     | TX                               |      |       |
| Hudson Oaks                                                    | TX                               |      |       |
| Hunt Unincorporated County                                     |                                  |      |       |
|                                                                | TX<br>TX<br>TX                   |      |       |
| Hurst<br>Irving                                                | TX                               |      |       |
| Johnson Unincorporated County                                  | TX                               |      |       |
| Johnson Unincorporated County Joshua                           | TX                               |      |       |
| Kaufman Unincorporated County                                  | TY                               |      |       |
| Keene                                                          | TX                               |      |       |
| Keene<br>Keller                                                | TX<br>TX<br>TX                   |      |       |
| Kennedale                                                      | TY                               |      |       |
| Krugorvilla                                                    | TY                               |      |       |
| Krugerville<br>Lake Worth<br>Lakeside                          | TX                               | <br> | <br>  |
| Lakesida                                                       | TX                               | <br> | <br>  |
| Lakewood Village                                               | TX<br>TX                         | <br> | <br>  |
| Lancaster                                                      | TX                               |      | <br>  |
|                                                                |                                  |      | <br>  |
| Lewisville                                                     | TX                               |      | <br>  |
| Little Elm                                                     | TX                               |      |       |
| Lowery Crossing                                                | TX                               |      |       |
| Lucas                                                          | TX                               |      |       |
| Mansfield                                                      | TX                               |      |       |
| McKinney                                                       | TX                               |      |       |
| McLendon Chisholm                                              | TX                               |      |       |
| Melissa                                                        | TX                               |      |       |
| Mesquite                                                       | TX                               |      |       |
| Midlothian                                                     | TX                               |      |       |
| Murphy                                                         | TX                               |      |       |
| New Hope                                                       | TX                               |      |       |
| Newark                                                         | TX                               |      |       |
| North Richland Hills                                           | TX                               |      |       |
| Northlake                                                      | TX                               |      |       |
| Oak Point                                                      | TX                               |      |       |
| Oak Ridge                                                      | TX                               |      |       |
| Oakleaf                                                        | TX                               |      |       |
| Ovilla                                                         | TX                               |      |       |
| Pantego                                                        | TX                               |      |       |
| Parker Unincorporated County                                   | TX                               |      |       |
|                                                                | TV                               |      | ····· |
|                                                                | IX                               |      |       |
| Pecan Hill Plano                                               | TX<br>TX                         |      |       |

Add rows as necessary.

| Providence Village Red Oak Richardson Richland Hills                                                                                                    | TV                                           |  |
|----------------------------------------------------------------------------------------------------|----------------------------------------------|--|
| Providence village                                                                                                    | TX<br>TX                                     |  |
| Red Oak                                                                                                    | 17                                           |  |
| Richardson                                                                                                    | TX<br>TX<br>TX<br>TX<br>TX<br>TX<br>TX<br>TX |  |
| Richland Hills                                                                                                    | TX                                           |  |
| Aiver Oaks                                                                                                    | TX                                           |  |
| Roanoke                                                                                                    | TX                                           |  |
| Rockwall                                                                                                    | TX                                           |  |
| Rockwall Unincorporated County                                                                                                    | TX                                           |  |
| Rowlett                                                                                                    | TX                                           |  |
| Pavea City                                                                                                    | TY                                           |  |
| Rockwall Rockwall Unincorporated County Rowlett Royse City Sachse                                                                                                    |                                              |  |
| Sacrise                                                                                                    | TX                                           |  |
| Saginaw                                                                                                    | TX                                           |  |
| Sansom Park                                                                                                    | TX                                           |  |
| Seagoville                                                                                                    | TX                                           |  |
| Shady Shores                                                                                                    | TX                                           |  |
| Southlake                                                                                                    | TY                                           |  |
| Sunnyvale                                                                                                    | тх                                           |  |
| Talfu                                                                                                    | TY                                           |  |
| Tarrant Unincornarated County                                                                                                    | TX<br>TX<br>TX                               |  |
| Tarrant Unincorporated County                                                                                                    | 17                                           |  |
| I erreii                                                                                                    | TX                                           |  |
| The Colony                                                                                                    | TX<br>TX<br>TX                               |  |
| Sachse Saginaw Sansom Park Seagoville Shady Shores Southlake Sunnyvale Talty Tarrant Unincorporated County Terrell The Colony Trophy Club University Park Watauga Waxahachie Weatherford | TX                                           |  |
| University Park                                                                                                    | TX<br>TX                                     |  |
| Watauga                                                                                                    | TX                                           |  |
| Waxahachie                                                                                                    | TX                                           |  |
| Weatherford                                                                                                    | TX                                           |  |
| Weather for u                                                                                                    | TX                                           |  |
| Westiake                                                                                                    | IX                                           |  |
| Westover Hills                                                                                                    | ТХ                                           |  |
| Westworth Village                                                                                                    | TX                                           |  |
| White Settlement                                                                                                    | TX                                           |  |
| Willow Park                                                                                                    | TY                                           |  |
| TTIILUW FAIR                                                                                                    | 1.7                                          |  |
| Wise Unincorporated County                                                                                                    | TX                                           |  |
| Wise Unincorporated County                                                                                                    | TX TX TX TX TX TX                            |  |
| Wise Unincorporated County                                                                                                    | TX                                           |  |
| Wise Unincorporated County                                                                                                    | TX                                           |  |
| Wise Unincorporated County                                                                                                    | TX                                           |  |
| Wise Unincorporated County                                                                                                    | TX                                           |  |
| Wise Unincorporated County                                                                                                    | TX                                           |  |
| Wise Unincorporated County                                                                                                    | TX                                           |  |
| Wise Unincorporated County                                                                                                    | TX                                           |  |
| Wise Unincorporated County                                                                                                    | TX                                           |  |
| Wise Unincorporated County                                                                                                    | TX                                           |  |
| Wise Unincorporated County                                                                                                    | TX                                           |  |
| Wise Unincorporated County                                                                                                    | TX                                           |  |
| Wise Unincorporated County                                                                                                    | TX                                           |  |
| Wise Unincorporated County                                                                                                    | TX                                           |  |
| Wise Unincorporated County                                                                                                    | TX                                           |  |
| Wise Unincorporated County                                                                                                    | TX                                           |  |
| Wise Unincorporated County                                                                                                    | TX                                           |  |
| Wise Unincorporated County                                                                                                    | TX                                           |  |
| Wise Unincorporated County                                                                                                    | TX                                           |  |
| Wise Unincorporated County                                                                                                    | TX                                           |  |
| Wise Unincorporated County                                                                                                    | TX                                           |  |
| Wise Unincorporated County                                                                                                    | TX                                           |  |
| Wise Unincorporated County                                                                                                    | TX                                           |  |
| Wise Unincorporated County                                                                                                    | TX                                           |  |
| Wise Unincorporated County                                                                                                    | TX                                           |  |
| Wise Unincorporated County                                                                                                    | TX                                           |  |
| Wise Unincorporated County                                                                                                    | TX                                           |  |
| Wise Unincorporated County                                                                                                    | TX                                           |  |
| Wise Unincorporated County                                                                                                    |                                              |  |
|                                                                                                    |                                              |  |
| Westlake Westover Hills Westworth Village White Settlement Willow Park Wise Unincorporated County                                                                                        |                                              |  |

|      | 1 | F        |
|------|---|----------|
|      |   |          |
|      |   |          |
|      |   |          |
|      |   |          |
|      |   |          |
|      |   |          |
|      |   |          |
|      |   |          |
|      |   |          |
|      |   |          |
|      |   | <u> </u> |
|      |   |          |
|      |   |          |
|      |   |          |
| <br> |   |          |
|      |   |          |
| <br> |   |          |
|      |   |          |
|      |   |          |
|      |   |          |
|      |   |          |
|      |   |          |
|      |   |          |
|      |   |          |
|      |   |          |
|      |   |          |
|      |   |          |
|      |   |          |
|      |   |          |
|      |   |          |
|      |   |          |
|      |   |          |
|      |   |          |
|      |   |          |
|      |   | <u> </u> |
| <br> |   |          |
|      |   |          |
|      |   |          |
|      |   |          |
|      |   |          |
|      |   |          |
|      |   |          |
|      |   |          |
|      |   |          |
|      |   |          |
|      |   |          |
|      |   |          |
|      |   |          |
|      |   |          |
|      |   |          |
|      |   |          |
|      |   |          |
|      |   |          |
|      |   |          |
|      |   |          |
|      |   |          |
|      |   |          |
|      |   |          |
|      |   |          |
|      |   |          |
|      |   |          |
|      |   |          |
|      |   |          |
|      |   |          |
|      |   |          |
|      |   |          |
|      |   |          |
|      |   |          |
|      |   |          |
|      |   |          |
|      |   |          |
|      |   |          |
|      |   |          |
|      |   |          |
|      |   |          |
|      |   |          |

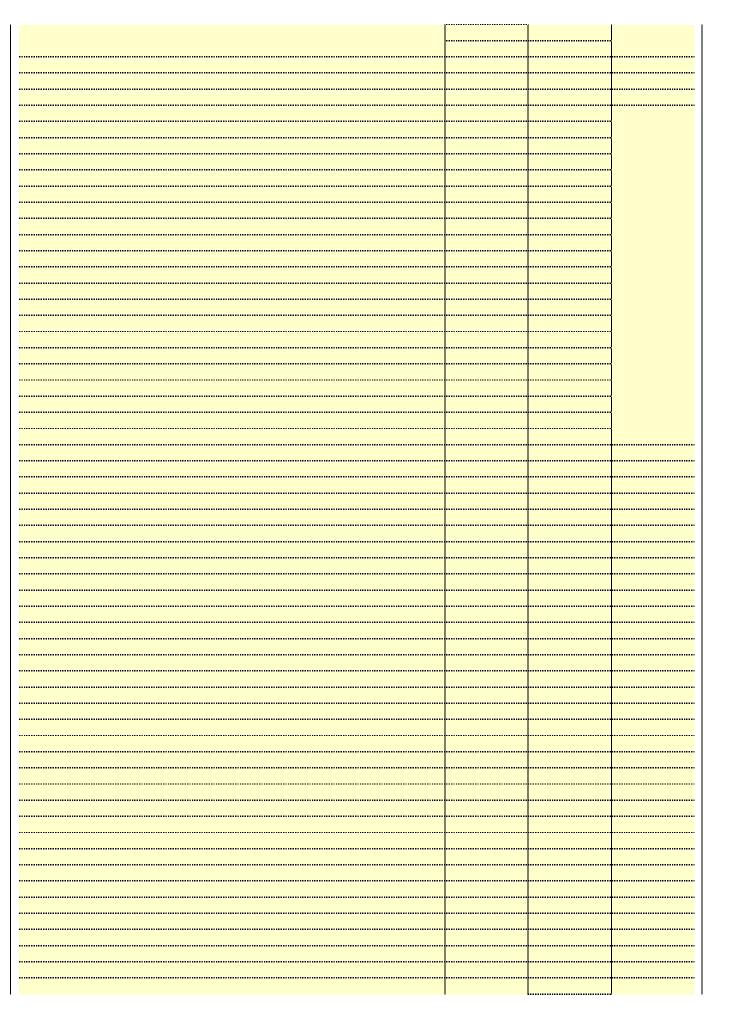

Name LEGAL NAME OF OWNER OF CABLE SYSTEM:

Southwestern Bell Telephone Company

62828

### Ε

Secondary Transmission Service: Subscribers and Rates

### SECONDARY TRANSMISSION SERVICE: SUBSCRIBERS AND RATES

In General: The information in space E should cover all categories of secondary transmission service of the cable system, that is, the retransmission of television and radio broadcasts by your system to subscribers. Give information about other services (including pay cable) in space F, not here. All the facts you state must be those existing on the last day of the accounting period (June 30 or December 31, as the case may be).

**Number of Subscribers:** Both blocks in space E call for the number of subscribers to the cable system, broken down by categories of secondary transmission service. In general, you can compute the number of subscribers in each category by counting the number of billings in that category (the number of persons or organizations charged separately for the particular service at the rate indicated—not the number of sets receiving service).

Rate: Give the standard rate charged for each category of service. Include both the amount of the charge and the unit in which it is generally billed. (Example: "\$20/mth"). Summarize any standard rate variations within a particular rate category, but do not include discounts allowed for advance payment.

Block 1: In the left-hand block in space E, the form lists the categories of secondary transmission service that cable systems most commonly provide to their subscribers. Give the number of subscribers and rate for each listed category that applies to your system. **Note:** Where an individual or organization is receiving service that falls under different categories, that person or entity should be counted as a subscriber in each applicable category. Example: a residential subscriber who pays extra for cable service to additional sets would be included in the count under "Service to the first set" and would be counted once again under "Service to additional set(s)."

**Block 2:** If your cable system has rate categories for secondary transmission service that are different from those printed in block 1 (for example, tiers of services that include one or more secondary transmissions), list them, together with the number of subscribers and rates, in the right-hand block. A two- or three-word description of the service is sufficient.

| BL                                               | OCK 1                 |    | BLOCK 2 |                        |                       |          |           |
|--------------------------------------------------|-----------------------|----|---------|------------------------|-----------------------|----------|-----------|
| CATEGORY OF SERVICE                              | NO. OF<br>SUBSCRIBERS | R  | ATE     | CATEGORY OF SERVICE    | NO. OF<br>SUBSCRIBERS |          | RATE      |
| Residential:                                     |                       |    |         |                        |                       |          |           |
| <ul> <li>Service to first set</li> </ul>         | 273,126               | \$ | 19.00   | HD Tech Fee            | 236,049               | \$       | 10.00     |
| <ul> <li>Service to additional set(s)</li> </ul> |                       |    |         | Set-Top Box            | 257,318               |          | \$0-\$10  |
| <ul> <li>FM radio (if separate rate)</li> </ul>  |                       |    |         | Broadcast TV Surcharge | 273,126               | \$4.9    | 99-\$5.99 |
| Motel, hotel                                     |                       |    |         |                        |                       |          |           |
| Commercial                                       | 2,192                 | \$ | 20.00   |                        |                       |          | •••••     |
| Converter                                        |                       |    |         |                        |                       |          |           |
| <ul> <li>Residential</li> </ul>                  |                       |    |         |                        |                       |          | •••••     |
| Non-residential                                  |                       |    |         |                        |                       |          |           |
|                                                  |                       | ·  |         |                        | •                     | <b>+</b> | •••••     |

### F

Services Other Than Secondary Transmissions: Rates

### SERVICES OTHER THAN SECONDARY TRANSMISSIONS: RATES

In General: Space F calls for rate (not subscriber) information with respect to all your cable system's services that were not covered in space E, that is, those services that are not offered in combination with any secondary transmission service for a single fee. There are two exceptions: you do not need to give rate information concerning (1) services furnished at cost or (2) services or facilities furnished to nonsubscribers. Rate information should include both the amount of the charge and the unit in which it is usually billed. If any rates are charged on a variable per-program basis, enter only the letters "PP" in the rate column.

**Block 1:** Give the standard rate charged by the cable system for each of the applicable services listed. **Block 2:** List any services that your cable system furnished or offered during the accounting period that were not listed in block 1 and for which a separate charge was made or established. List these other services in the form of a brief (two- or three-word) description and include the rate for each.

|                                                 | BLOCK 2   |                               |          |                        |            |
|-------------------------------------------------|-----------|-------------------------------|----------|------------------------|------------|
| CATEGORY OF SERVICE                             | RATE      | CATEGORY OF SERVICE           | RATE     | CATEGORY OF SERVICE    | RATE       |
| Continuing Services:                            |           | Installation: Non-residential |          |                        |            |
| Pay cable                                       |           | Motel, hotel                  |          | Video on Demand        | \$0-\$100  |
| <ul> <li>Pay cable—add'l channel</li> </ul>     | \$5-\$199 | Commercial                    |          | Service Activation Fee | \$0-\$35   |
| Fire protection                                 |           | Pay cable                     |          | Credit Management Fee  | \$0-\$449  |
| <ul> <li>Burglar protection</li> </ul>          |           | Pay cable-add'l channel       |          | Dispatch on Demand     | \$149      |
| Installation: Residential                       |           | Fire protection               |          | Wireless Receiver      | \$10-\$49  |
| <ul> <li>First set</li> </ul>                   | \$0-\$199 | Burglar protection            |          | HD Premium Tier        | \$7        |
| <ul> <li>Additional set(s)</li> </ul>           |           | Other services:               |          | DVR Upgrade Fee        | \$50-\$105 |
| <ul> <li>FM radio (if separate rate)</li> </ul> |           | Reconnect                     | \$0-\$35 |                        |            |
| Converter                                       |           | Disconnect                    |          |                        |            |
|                                                 |           | Outlet relocation             | \$0-\$55 |                        |            |
|                                                 |           | Move to new address           |          |                        |            |

| FORM SA3E. PAGE 3.  LEGAL NAME OF OWN                                                                                                    | IER OF CABLE S                                                                                                    | YSTEM:                                                                                                    |                                                                                                    |                                                                                                    | SYSTEM ID#                                                                                                    |                                            |
|----------------------------------------------------------------------------------------------------|----------------------------------------------------------------------------------------------------|----------------------------------------------------------------------------------------------------|----------------------------------------------------------------------------------------------------|----------------------------------------------------------------------------------------------------|----------------------------------------------------------------------------------------------------|--------------------------------------------|
| Southwestern I                                                                                                    |                                                                                                    |                                                                                                    | any                                                                                                    |                                                                                                    | 62828                                                                                                    | Name                                       |
| PRIMARY TRANSMITTE                                                                                                    |                                                                                                    |                                                                                                    | <b>,</b>                                                                                                    |                                                                                                    |                                                                                                    |                                            |
| in General: In space (carried by your cable s<br>FCC rules and regulati<br>76.59(d)(2) and (4), 76<br>substitute program bas                                                                                                    | G, identify ever<br>system during t<br>ions in effect of<br>5.61(e)(2) and (<br>sis, as explaine                                                                                                    | y television st<br>he accounting<br>n June 24, 19<br>4), or 76.63 (ed in the next                                                                                                    | g period, except<br>81, permitting the<br>referring to 76.6<br>paragraph.                                                                                                    | (1) stations carrie<br>ne carriage of cert<br>1(e)(2) and (4))];                                                                                         | s and low power television stations) ed only on a part-time basis under ain network programs [sections and (2) certain stations carried on a                                                                                                    | G<br>Primary<br>Transmitters:              |
| Substitute Basis S<br>Dasis under specifc FC                                                                                                    |                                                                                                    |                                                                                                    |                                                                                                    | s carried by your o                                                                                                    | cable system on a substitute program                                                                                                    | Television                                 |
| <ul> <li>Do not list the station<br/>station was carried</li> <li>List the station here,<br/>basis. For further in<br/>in the paper SA3 fo</li> </ul>                                                                                                    | here in space<br>only on a subs<br>and also in spa<br>formation cond<br>rm.                                                                                                    | G—but do lis<br>titute basis.<br>ace I, if the sta<br>cerning substit                                                                                                    | t it in space I (thation was carried tute basis station                                                                                                    | d both on a substi                                                                                                    | ent and Program Log)—if the tute basis and also on some other of the general instructions located es such as HBO, ESPN, etc. Identify                                                                                                    |                                            |
|                                                                                                    |                                                                                                    |                                                                                                    | •                                                                                                    | •                                                                                                    | ttion. For example, report multi-<br>h stream separately; for example                                                                                                    |                                            |
| Column 2: Give the                                                                                                    |                                                                                                    |                                                                                                    | •                                                                                                    |                                                                                                    | ion for broadcasting over-the-air in                                                                                                    |                                            |
| on which your cable sy<br><b>Column 3:</b> Indicate<br>educational station, by                                                                                                    | stem carried the in each case we entering the le                                                                                                    | ne station.<br>whether the st<br>etter "N" (for n                                                                                                    | tation is a netwo<br>etwork), "N-M" (                                                                                                    | ork station, an indeferred                                                                                                    | may be different from the channel ependent station, or a noncommercial cast), "I" (for independent), "I-M" ommercial educational multicast).                                                                                                    |                                            |
| For the meaning of the<br>Column 4: If the standard column Column C | ese terms, see<br>ation is outside<br>ce area, see pa                                                                                                    | page (v) of the the local servage (v) of the                                                                                                    | e general instru<br>vice area, (i.e. "d<br>general instruct                                                                                                    | ctions located in t<br>distant"), enter "Yo<br>ions located in the                                                                                       | he paper SA3 form.<br>es". If not, enter "No". For an ex-                                                                                                    |                                            |
| cable system carried the<br>carried the distant stat<br>For the retransmiss                                                                                                    | •                                                                                                    |                                                                                                    |                                                                                                    |                                                                                                    | capacity. y payment because it is the subject                                                                                                    |                                            |
| carried the distant stat<br>For the retransmiss<br>of a written agreement<br>the cable system and a<br>tion "E" (exempt). For<br>explanation of these the<br><b>Column 6:</b> Give the<br>FCC. For Mexican or C                                                                                                    | ion of a distant<br>entered into of<br>a primary trans<br>simulcasts, also<br>aree categories<br>to location of ea<br>Canadian static                                                                                                    | multicast streen or before Jumitter or an a one enter "E". If see page (v) ch station. For one, if any, given                                                                                   | earn that is not so<br>ane 30, 2009, be<br>association represous carried the<br>of the general<br>or U.S. stations,<br>the the name of the                                                                                                    | subject to a royalty etween a cable sy senting the prima channel on any o instructions locate list the community ne community witle                      | y payment because it is the subject stem or an association representing any transmitter, enter the designather basis, enter "O." For a further ed in the paper SA3 form.  If y to which the station is licensed by the make the station is identified.                                                                                                    |                                            |
| carried the distant state.  For the retransmiss of a written agreement the cable system and a ction "E" (exempt). For sexplanation of these the Column 6: Give the FCC. For Mexican or Column of the column of the c   | ion of a distant<br>entered into of<br>a primary trans<br>simulcasts, also<br>aree categories<br>to location of ea<br>Canadian static                                                                                                    | multicast stre<br>n or before Ju<br>mitter or an a<br>o enter "E". If<br>, see page (v<br>ich station. Fo<br>ons, if any, giv<br>nnel line-ups,                                                 | earn that is not so<br>ane 30, 2009, be<br>association represous carried the<br>of the general<br>or U.S. stations,<br>the the name of the                                                                                                    | subject to a royalty etween a cable sy senting the prima channel on any o instructions locate list the community ne community with space G for each      | y payment because it is the subject stem or an association representing any transmitter, enter the designather basis, enter "O." For a further ed in the paper SA3 form.  If y to which the station is licensed by the make the station is identified.                                                                                                    |                                            |
| carried the distant stati<br>For the retransmiss<br>of a written agreement<br>the cable system and a<br>tion "E" (exempt). For sexplanation of these the<br>Column 6: Give the<br>FCC. For Mexican or C<br>Note: If you are utilizing                                                                                                    | ion of a distant<br>entered into of<br>a primary trans<br>simulcasts, also<br>aree categories<br>to location of ea<br>Canadian static                                                                                                    | multicast stre<br>n or before Ju<br>mitter or an a<br>o enter "E". If<br>, see page (v<br>ich station. Fo<br>ons, if any, giv<br>nnel line-ups,                                                 | earn that is not some 30, 2009, be association repreyou carried the of the general or U.S. stations, the the name of the use a separate  EL LINE-UP  4. DISTANT?  (Yes or No)                                                                                                    | subject to a royalty etween a cable sy senting the prima channel on any o instructions locate list the community ne community with space G for each      | y payment because it is the subject stem or an association representing any transmitter, enter the designather basis, enter "O." For a further ed in the paper SA3 form.  If y to which the station is licensed by the make the station is identified.                                                                                                    |                                            |
| carried the distant stat<br>For the retransmiss<br>of a written agreement<br>the cable system and a<br>cion "E" (exempt). For sexplanation of these the<br>Column 6: Give the<br>FCC. For Mexican or Colore: If you are utilizing<br>1. CALL<br>SIGN                                                                                                    | ion of a distant entered into o a primary trans simulcasts, also aree categories e location of ea Canadian static g multiple chai                                                                                                    | multicast strend nor before Jumitter or an a conter "E". If , see page (vinch station. For ans, if any, givennel line-ups,  CHANN  3. TYPE  OF                                                  | earn that is not some 30, 2009, be association repreyou carried the of the general or U.S. stations, the the name of the use a separate  EL LINE-UP  4. DISTANT?  (Yes or No)                                                                                                    | subject to a royalty etween a cable sy senting the prima channel on any o instructions locate list the community etween a cable AA  5. BASIS OF CARRIAGE | y payment because it is the subject stem or an association representing ry transmitter, enter the designather basis, enter "O." For a further ed in the paper SA3 form.  y to which the station is licensed by the which the station is identifed. channel line-up.                                                                                                    |                                            |
| carried the distant stat.  For the retransmiss of a written agreement the cable system and a con "E" (exempt). For explanation of these the Column 6: Give the CCC. For Mexican or Colore: If you are utilizing 1. CALL  SIGN                                                                                                    | ion of a distant entered into o a primary trans simulcasts, also aree categories e location of ea Canadian static g multiple char  2. B'CAST  CHANNEL  NUMBER                                                                                                    | multicast strend nor before Jumitter or an a conter "E". If , see page (vinch station. For ans, if any, givennel line-ups,  CHANN  3. TYPE  OF                                                  | eam that is not some 30, 2009, be association repreyou carried the of the general or U.S. stations, the the name of the use a separate  EL LINE-UP  4. DISTANT?  (Yes or No)                                                                                                    | subject to a royalty etween a cable sy senting the prima channel on any o instructions locate list the community etween a cable AA  5. BASIS OF CARRIAGE | y payment because it is the subject stem or an association representing by transmitter, enter the designather basis, enter "O." For a further ed in the paper SA3 form. It is to which the station is licensed by the match which the station is identified. It is channel line-up.  6. LOCATION OF STATION                                                                                                    | See instructions for                       |
| carried the distant stat For the retransmiss of a written agreement the cable system and a con "E" (exempt). For sexplanation of these the Column 6: Give the FCC. For Mexican or Colore: If you are utilizing 1. CALL SIGN  KAZD/KAZDHD  KDAF/KDAFHD                                                                                                    | ion of a distant entered into o a primary trans simulcasts, alsuree categories e location of ea Canadian static g multiple characteristics.  2. B'CAST CHANNEL NUMBER  55/1055                                                                                                    | multicast strend nor before Jumitter or an a conter "E". If , see page (vinch station. For ans, if any, givennel line-ups,  CHANN  3. TYPE  OF                                                  | eam that is not some 30, 2009, be association represented the control of the general or U.S. stations, the the name of the use a separate  EL LINE-UP  4. DISTANT?  (Yes or No)                                                                                                    | subject to a royalty etween a cable sy senting the prima channel on any o instructions locate list the community etween a cable AA  5. BASIS OF CARRIAGE | y payment because it is the subject stem or an association representing try transmitter, enter the designather basis, enter "O." For a further ed in the paper SA3 form.  y to which the station is licensed by the n which the station is identifed. channel line-up.  6. LOCATION OF STATION  Lake Dallas, TX                                                                                                    | See instructions for additional informatic |
| carried the distant stat For the retransmiss of a written agreement the cable system and a ion "E" (exempt). For sexplanation of these th Column 6: Give the FCC. For Mexican or C Note: If you are utilizin  1. CALL SIGN  KAZD/KAZDHD  KDAF/KDAFHD  KDFI/KDFIHD                                                                                                    | ion of a distant entered into o a primary trans simulcasts, also aree categories e location of ea Canadian static g multiple characteristics.  2. B'CAST CHANNEL NUMBER  55/1055  33/1033                                                                                                    | multicast strend nor before Jumitter or an a conter "E". If , see page (vinch station. For ans, if any, givennel line-ups,  CHANN  3. TYPE  OF                                                  | eam that is not some 30, 2009, be association repreyou carried the of the general or U.S. stations, et he name of the use a separate  EL LINE-UP  4. DISTANT?  (Yes or No)  No  No                                                                                                    | subject to a royalty etween a cable sy senting the prima channel on any o instructions locate list the community etween a cable AA  5. BASIS OF CARRIAGE | y payment because it is the subject stem or an association representing by transmitter, enter the designather basis, enter "O." For a further ed in the paper SA3 form. It is to which the station is licensed by the match which the station is identified. It is channel line-up.  6. LOCATION OF STATION  Lake Dallas, TX  Dallas, TX                                                                                                    |                                            |
| carried the distant stat For the retransmiss of a written agreement the cable system and a con "E" (exempt). For a explanation of these the Column 6: Give the FCC. For Mexican or C Note: If you are utilizin  1. CALL SIGN  KAZD/KAZDHD  KDFI/KDFIHD  KDFI/KDFIHD  KDFW/KDFWHD                                                                                                    | ion of a distant entered into o a primary trans simulcasts, alsuree categories e location of ea Canadian static growth multiple characteristics.  2. B'CAST CHANNEL NUMBER  55/1055  33/1033  27/1027                                                                                                    | multicast strend nor before Jumitter or an a conter "E". If , see page (vinch station. For ans, if any, givennel line-ups,  CHANN  3. TYPE  OF                                                  | eam that is not some 30, 2009, be sociation repreyou carried the of the general or U.S. stations, the the name of the use a separate  EL LINE-UP  4. DISTANT? (Yes or No)  No  No  No  No                                                                                                    | subject to a royalty etween a cable sy senting the prima channel on any o instructions locate list the community etween a cable AA  5. BASIS OF CARRIAGE | y payment because it is the subject stem or an association representing my transmitter, enter the designather basis, enter "O." For a further ed in the paper SA3 form.  y to which the station is licensed by the my which the station is identifed.  channel line-up.  6. LOCATION OF STATION  Lake Dallas, TX  Dallas, TX  Dallas, TX  Dallas, TX  Dallas, TX                                                                                                    | additional information                     |
| carried the distant stat For the retransmiss of a written agreement the cable system and a ion "E" (exempt). For sexplanation of these th Column 6: Give the FCC. For Mexican or Colore: If you are utilizin  1. CALL SIGN  CAZD/KAZDHD  CDAF/KDAFHD  CDFI/KDFIHD  CDFW/KDFWHD  CDTX                                                                                                    | ion of a distant entered into o a primary trans simulcasts, also aree categories e location of ea Canadian static g multiple characteristics.  2. B'CAST CHANNEL NUMBER 55/1055 33/1033 27/1027 4/1004                                                                                                    | multicast strend nor before Jumitter or an a conter "E". If , see page (vinch station. For ans, if any, givennel line-ups,  CHANN  3. TYPE  OF                                                  | eam that is not some 30, 2009, be sociation repreyou carried the your carried the your carried the your carried the your carried the your carried the your carried the your carried the your carried the your carried the your carried the your carried the your carried that your carried that your carried the your carried the your carried that your carried the your carried the your carried the your carried the your carried the your carried that your carried that y | subject to a royalty etween a cable sy senting the prima channel on any o instructions locate list the community etween a cable AA  5. BASIS OF CARRIAGE | y payment because it is the subject stem or an association representing try transmitter, enter the designather basis, enter "O." For a further ed in the paper SA3 form. It is to which the station is licensed by the nawhich the station is identified. It is channel line-up.  6. LOCATION OF STATION  Lake Dallas, TX  Dallas, TX  Dallas, TX  Dallas, TX  Dallas, TX  Dallas, TX                                                                                                    | additional information                     |
| carried the distant stat For the retransmiss of a written agreement he cable system and a ion "E" (exempt). For sexplanation of these th Column 6: Give the FCC. For Mexican or C Note: If you are utilizin  1. CALL SIGN  KAZD/KAZDHD  KDAF/KDAFHD  KDFI/KDFIHD  KDFI/KDFIHD  KDFW/KDFWHD  KDTX  KERA/KERAHD                                                                                                    | ion of a distant entered into o a primary trans simulcasts, also aree categories e location of ea Canadian static growth multiple characteristics.  2. B'CAST CHANNEL NUMBER  55/1055  33/1033  27/1027  4/1004  58                                                                                                    | multicast stren or before Jumitter or an a center "E". If , see page (v) ch station. For station, if any, givenel line-ups,  CHANN  3. TYPE  OF  STATION  I  I  I                               | eam that is not some 30, 2009, be sociation represented the control of the general or U.S. stations, the the name of the use a separate to the control of the general or U.S. stations, the the name of the use a separate to the control of the control of the contr | subject to a royalty etween a cable sy senting the prima channel on any o instructions locate list the community etween a cable AA  5. BASIS OF CARRIAGE | y payment because it is the subject stem or an association representing my transmitter, enter the designather basis, enter "O." For a further ed in the paper SA3 form.  y to which the station is licensed by the my which the station is identifed.  channel line-up.  6. LOCATION OF STATION  Lake Dallas, TX  Dallas, TX  Dallas, TX  Dallas, TX  Dallas, TX                                                                                                    | additional information                     |
| carried the distant stat For the retransmiss of a written agreement the cable system and a con "E" (exempt). For sexplanation of these the Column 6: Give the FCC. For Mexican or Colore: If you are utilizin  1. CALL SIGN  CAZD/KAZDHD  CDAF/KDAFHD  CDFI/KDFIHD  CDFW/KDFWHD  CDTX  KERA/KERAHD  KFWD/KFWDHD                                                                                                    | ion of a distant entered into o a primary trans simulcasts, also aree categories e location of ea Canadian static growth multiple characteristics. B'CAST CHANNEL NUMBER 55/1055 33/1033 27/1027 4/1004 58 13/1013 52/1052                                                                                                    | multicast stren or before Jumitter or an a center "E". If , see page (v) ch station. For station, if any, givenel line-ups,  CHANN  3. TYPE  OF  STATION  I  I  I                               | eam that is not some any content of the general of the general of  | subject to a royalty etween a cable sy senting the prima channel on any o instructions locate list the community etween a cable AA  5. BASIS OF CARRIAGE | y payment because it is the subject stem or an association representing try transmitter, enter the designather basis, enter "O." For a further ed in the paper SA3 form. It is to which the station is licensed by the nawhich the station is identified. It channel line-up.  6. LOCATION OF STATION  Lake Dallas, TX  Dallas, TX  Dallas, TX  Dallas, TX  Dallas, TX  Dallas, TX  Dallas, TX  Dallas, TX  Dallas, TX  Dallas, TX  Dallas, TX  Dallas, TX  Dallas, TX  Dallas, TX  Dallas, TX  Dallas, TX  Dallas, TX                                                                                            | additional information                     |
| carried the distant stat For the retransmiss of a written agreement the cable system and a ion "E" (exempt). For sexplanation of these th Column 6: Give the FCC. For Mexican or C Note: If you are utilizin  1. CALL SIGN  KAZD/KAZDHD  KDAF/KDAFHD  KDFI/KDFIHD  KDFI/KDFIHD  KDFW/KDFWHD  KDTX  KERA/KERAHD  KMPX/KMPXHD                                                                                                    | ion of a distant entered into o a primary trans simulcasts, alsuree categories e location of ea Canadian static growth multiple characteristics of the control of the control of the contr | multicast stren or before Jumitter or an a center "E". If , see page (v) ch station. For station, if any, givenel line-ups,  CHANN  3. TYPE  OF  STATION  I  I  I                               | eam that is not some 30, 2009, be sociation repreyou carried the control of the general or U.S. stations, the the name of the use a separate to the control of the general or U.S. stations, the the name of the use a separate to the control of the control of the  | subject to a royalty etween a cable sy senting the prima channel on any o instructions locate list the community etween a cable AA  5. BASIS OF CARRIAGE | y payment because it is the subject stem or an association representing try transmitter, enter the designather basis, enter "O." For a further ed in the paper SA3 form.  y to which the station is licensed by the n which the station is identifed. channel line-up.  6. LOCATION OF STATION  Lake Dallas, TX  Dallas, TX  Dallas, TX  Dallas, TX  Dallas, TX  Dallas, TX  Dallas, TX  Dallas, TX  Dallas, TX  Dallas, TX  Dallas, TX  Dallas, TX  Dallas, TX  Dallas, TX  Dallas, TX  Dallas, TX  Dallas, TX  Dallas, TX  Dallas, TX  Dallas, TX                                                               | additional information                     |
| carried the distant stat For the retransmiss of a written agreement the cable system and a con "E" (exempt). For a explanation of these the Column 6: Give the Column 6: Give the Column   | ion of a distant entered into o a primary trans simulcasts, also aree categories e location of ea Canadian static growth multiple characteristics and control of the control of the contro | multicast stren or before Jumitter or an a center "E". If , see page (v) ch station. For station, if any, givenel line-ups,  CHANN  3. TYPE  OF  STATION  I  I  I                               | eam that is not some any that is not some any 2009, be association repreyou carried the of the general or U.S. stations, the the name of the use a separate  EL LINE-UP  4. DISTANT?  (Yes or No)  No  No  No  No  No  No  No  No  No                                                                                                    | subject to a royalty etween a cable sy senting the prima channel on any o instructions locate list the community etween a cable AA  5. BASIS OF CARRIAGE | y payment because it is the subject stem or an association representing my transmitter, enter the designather basis, enter "O." For a further ed in the paper SA3 form. It is to which the station is licensed by the my which the station is identifed. In the channel line-up.  6. LOCATION OF STATION  Lake Dallas, TX  Dallas, TX  Dallas, TX  Dallas, TX  Dallas, TX  Dallas, TX  Dallas, TX  Dallas, TX  Dallas, TX  Dallas, TX  Dallas, TX  Dallas, TX  Dallas, TX  Dallas, TX  Dallas, TX  Dallas, TX  Dallas, TX  Dallas, TX  Dallas, TX  Dallas, TX  Dallas, TX  Dallas, TX                             | additional information                     |
| carried the distant stat For the retransmiss of a written agreement the cable system and a con "E" (exempt). For a explanation of these th Column 6: Give the Column 6: Give the Column    | ion of a distant entered into o a primary trans simulcasts, also aree categories e location of ea Canadian static growth multiple characteristics of the control of the control of the con | multicast stren or before Jumitter or an a center "E". If , see page (v) ch station. For station, if any, givenel line-ups,  CHANN  3. TYPE  OF  STATION  I  I  I                               | eam that is not some any that is not some any 2009, be sociation repreyou carried the control of the general or U.S. stations, enthe name of the use a separate EL LINE-UP  4. DISTANT? (Yes or No)  No  No  No  No  No  No  No  No  No                                                                                                    | subject to a royalty etween a cable sy senting the prima channel on any o instructions locate list the community etween a cable AA  5. BASIS OF CARRIAGE | y payment because it is the subject stem or an association representing try transmitter, enter the designather basis, enter "O." For a further ed in the paper SA3 form. It is to which the station is licensed by the national line-up.  6. LOCATION OF STATION  Lake Dallas, TX  Dallas, TX  Dallas, TX  Dallas, TX  Dallas, TX  Dallas, TX  Dallas, TX  Dallas, TX  Dallas, TX  Dallas, TX  Dallas, TX  Lake Dallas, TX  Dallas, TX  Dallas, TX  Dallas, TX  Dallas, TX  Lake Dallas, TX  Dallas, TX  Dallas, TX  Dallas, TX  Lake Dallas, TX  Dallas, TX  Dallas, TX  Lake Dallas, TX  Dallas, TX  Dallas, TX | additional information                     |
| carried the distant stat For the retransmiss of a written agreement the cable system and a con "E" (exempt). For a explanation of these th Column 6: Give the Column 6: Give the Column    | ion of a distant entered into o a primary trans simulcasts, also aree categories e location of ea Canadian static gruphing multiple characteristics and control of the control of the cont | multicast stren or before Jumitter or an a center "E". If , see page (v) ch station. For station, if any, givenel line-ups,  CHANN  3. TYPE  OF  STATION  I  I  I  I  I  I  I  I  I  I  I  I  I | eam that is not some any that is not some any 2009, be sociation repreyou carried the control of the general or U.S. stations, the the name of the use a separate  EL LINE-UP  4. DISTANT? (Yes or No)  No  No  No  No  No  No  No  No  No                                                                                                    | subject to a royalty etween a cable sy senting the prima channel on any o instructions locate list the community etween a cable AA  5. BASIS OF CARRIAGE | y payment because it is the subject stem or an association representing try transmitter, enter the designather basis, enter "O." For a further ed in the paper SA3 form. It is to which the station is licensed by the which the station is identified. It is channel line-up.  6. LOCATION OF STATION  Lake Dallas, TX  Dallas, TX  Dallas, TX  Dallas, TX  Dallas, TX  Dallas, TX  Dallas, TX  Dallas, TX  Dallas, TX  Fort Worth, TX  Irving, TX  Fort Worth, TX  Fort Worth, TX  Fort Worth, TX                                                                                                    | additional information                     |
| carried the distant stat For the retransmiss of a written agreement he cable system and a ion "E" (exempt). For sexplanation of these th Column 6: Give the FCC. For Mexican or C Note: If you are utilizin  1. CALL SIGN  KAZD/KAZDHD  KDAF/KDAFHD  KDFI/KDFIHD  KDFI/KDFIHD  KDFW/KDFWHD  KDTX  KERA/KERAHD  KMPX/KMPXHD  KMPX/KMPXHD  KYXD/KPXDHD  KYXD/KPXDHD  KYXD/KPXDHD  KYXD/KPXDHD  KYXD/KPXDHD  KYXD/KPXDHD  KYXD/KRYTHD  KTYT/KTVTHD  KTXA/KTXAHD                                                                                                    | ion of a distant entered into o a primary trans simulcasts, also aree categories e location of ea Canadian static grulliple characteristics and categories e location of ea Canadian static grulliple characteristics and categories e location of ea Canadian static grulliple characteristics and categories e location of ea Canadian static grulliple characteristics and categories and categories and  | multicast stren or before Jumitter or an a center "E". If , see page (v) ch station. For station, if any, givenel line-ups,  CHANN  3. TYPE  OF  STATION  I  I  I  I  I  I  I  I  I  I  I  I  I | eam that is not some any that is not some any 2009, be sociation repreyou carried the control of the general or U.S. stations, the the name of the use a separate of the control of the general or U.S. stations, the the name of the use a separate of the use a separate of the control of the use and the use a separate of the use a separate of the use a s | subject to a royalty etween a cable sy senting the prima channel on any o instructions locate list the community etween a cable AA  5. BASIS OF CARRIAGE | y payment because it is the subject stem or an association representing try transmitter, enter the designather basis, enter "O." For a further ed in the paper SA3 form. It is to which the station is licensed by the national line-up.  6. LOCATION OF STATION  Lake Dallas, TX  Dallas, TX  Dallas, TX  Dallas, TX  Dallas, TX  Dallas, TX  Dallas, TX  Control Worth, TX  Decatur, TX  Fort Worth, TX  Fort Worth, TX  Fort Worth, TX  Fort Worth, TX  Fort Worth, TX  Fort Worth, TX  Fort Worth, TX  Fort Worth, TX                                                                                         | additional information                     |
| carried the distant stat For the retransmiss of a written agreement he cable system and a ion "E" (exempt). For sexplanation of these th Column 6: Give the Column 6: Give the FCC. For Mexican or Colore: If you are utilizin  1. CALL SIGN  KAZD/KAZDHD  KDAF/KDAFHD  KDFI/KDFIHD  KDFI/KDFIHD  KDFW/KDFWHD  KERA/KERAHD  KERA/KERAHD  KMPX/KMPXHD  KMPX/KMPXHD  KYXD/KPXDHD  KTYT/KTVTHD  KTXA/KTXAHD  KTXA/KTXAHD  KTXA/KTXDHD                                                                                                    | ion of a distant entered into o a primary trans simulcasts, alsuree categories e location of ea Canadian static growth multiple characteristics of the control of the control of the contr | multicast stren or before Jumitter or an a center "E". If , see page (v) ch station. For station, if any, givenel line-ups,  CHANN  3. TYPE  OF  STATION  I  I  I  I  I  I  I  I  I  I  I  I  I | eam that is not some any that is not some any 2009, be sociation repreyou carried the pof the general of U.S. stations, the the name of the use a separate  EL LINE-UP  4. DISTANT? (Yes or No)  No  No  No  No  No  No  No  No  No                                                                                                    | subject to a royalty etween a cable sy senting the prima channel on any o instructions locate list the community etween a cable AA  5. BASIS OF CARRIAGE | y payment because it is the subject stem or an association representing try transmitter, enter the designather basis, enter "O." For a further ed in the paper SA3 form. It is to which the station is licensed by the n which the station is identified. It is channel line-up.  6. LOCATION OF STATION  Lake Dallas, TX  Dallas, TX  Dallas, TX  Dallas, TX  Dallas, TX  Dallas, TX  Dallas, TX  Fort Worth, TX  Arlington, TX  Fort Worth, TX  Fort Worth, TX  Fort Worth, TX  Fort Worth, TX  Fort Worth, TX  Fort Worth, TX  Fort Worth, TX  Fort Worth, TX  Greenville, TX                                  | additional information                     |
| carried the distant stat For the retransmiss of a written agreement the cable system and a cion "E" (exempt). For sexplanation of these th Column 6: Give the FCC. For Mexican or C Note: If you are utilizin  1. CALL SIGN  KAZD/KAZDHD  KDFI/KDFIHD  KDFI/KDFIHD  KDFW/KDFWHD  KDFW/KDFWHD  KDFW/KDFWHD  KPXD/KFWDHD  KFWD/KFWDHD  KTX  KERA/KERAHD  KTYT/KTVTHD  KTYT/KTVTHD  KTXA/KTXAHD  KTXD/KTXDHD  KTXX/KTXAHD  KTXD/KTXDHD  KTXD/KTXDHD  KTXD/KTXDHD  KTXD/KTXDHD                                                                                                    | ion of a distant entered into o a primary trans simulcasts, also aree categories e location of ea Canadian static grultiple characteristics and categories e location of ea Canadian static grultiple characteristics and categories e location of ea Canadian static grultiple characteristics and categories e location of ea Canadian static grultiple characteristics and categories and categories and  | multicast stren or before Jumitter or an a conter "E". If , see page (v) ch station. For one, if any, givenel line-ups,  CHANN  3. TYPE  OF  STATION  I  I  I  I  I  I  I  I  I  I  I  I  I     | eam that is not some any that is not some any 2009, be sociation repreyou carried the control of the general or U.S. stations, the the name of the use a separate of the control of the general or U.S. stations, the the name of the use a separate of the use a separate of the control of the use and the use a separate of the use a separate of the use a separate of the use a separate of the use a separate of the use a separate of the use a separate of the use a separate of the use a separate of the use a separate of the use of the use of  | subject to a royalty etween a cable sy senting the prima channel on any o instructions locate list the community etween a cable AA  5. BASIS OF CARRIAGE | y payment because it is the subject stem or an association representing try transmitter, enter the designather basis, enter "O." For a further ed in the paper SA3 form. It is to which the station is licensed by the name which the station is identified. It is channel line-up.  6. LOCATION OF STATION  Lake Dallas, TX  Dallas, TX  Dallas, TX  Dallas, TX  Dallas, TX  Dallas, TX  Dallas, TX  Fort Worth, TX  Arlington, TX  Fort Worth, TX  Fort Worth, TX  Fort Worth, TX  Fort Worth, TX  Greenville, TX  Garland, TX                                                                                  | additional information                     |
| carried the distant stat For the retransmiss of a written agreement the cable system and a cion "E" (exempt). For sexplanation of these th Column 6: Give the FCC. For Mexican or C Note: If you are utilizin  1. CALL SIGN  KAZD/KAZDHD  KDAF/KDAFHD  KDAF/KDFIHD  KDFI/KDFIHD  KDFW/KDFWHD  KDFW/KDFWHD  KMPX/KMPXHD  KMPX/KMPXHD  KYXD/KFWDHD  KTX/KSTRHD  KTYT/KTVTHD  KTXA/KTXAHD  KTXD/KTXDHD  KUVN/KUVNHD  KUVN/KUVNHD  KXAS/KXASHD                                                                                                    | ion of a distant entered into o a primary trans simulcasts, also are categories e location of ea Canadian static growth multiple characteristics and categories e location of ea Canadian static growth multiple characteristics and categories e location of ea Canadian static growth multiple characteristics and categories e location of ea Canadian static growth multiple characteristics and categories and categories and categor | multicast stren or before Jumitter or an a center "E". If , see page (v) ch station. For station, if any, givenel line-ups,  CHANN  3. TYPE  OF  STATION  I  I  I  I  I  I  I  I  I  I  I  I  I | eam that is not some any that is not some any 2009, be sociation repreyou carried the control of the general or U.S. stations, the the name of the use a separate of U.S. DISTANT?  (Yes or No)  No  No  No  No  No  No  No  No  No                                                                                                    | subject to a royalty etween a cable sy senting the prima channel on any o instructions locate list the community etween a cable AA  5. BASIS OF CARRIAGE | y payment because it is the subject stem or an association representing try transmitter, enter the designather basis, enter "O." For a further ed in the paper SA3 form. It is to which the station is licensed by the name which the station is identified. It is channel line-up.  6. LOCATION OF STATION  Lake Dallas, TX  Dallas, TX  Dallas, TX  Dallas, TX  Dallas, TX  Dallas, TX  Dallas, TX  Fort Worth, TX  Irving, TX  Fort Worth, TX  Fort Worth, TX  Greenville, TX  Garland, TX  Fort Worth, TX  Fort Worth, TX  Fort Worth, TX  Garland, TX  Fort Worth, TX  Fort Worth, TX                        | additional information                     |
| carried the distant stati<br>For the retransmiss<br>of a written agreement<br>the cable system and a<br>tion "E" (exempt). For sexplanation of these the<br>Column 6: Give the<br>FCC. For Mexican or C<br>Note: If you are utilizing                                                                                                    | ion of a distant entered into o a primary trans simulcasts, also aree categories e location of ea Canadian static grultiple characteristics and categories e location of ea Canadian static grultiple characteristics and categories e location of ea Canadian static grultiple characteristics and categories e location of ea Canadian static grultiple characteristics and categories and categories and  | multicast stren or before Jumitter or an a conter "E". If , see page (v) ch station. For one, if any, givenel line-ups,  CHANN  3. TYPE  OF  STATION  I  I  I  I  I  I  I  I  I  I  I  I  I     | eam that is not some any that is not some any 2009, be sociation repreyou carried the control of the general or U.S. stations, the the name of the use a separate of the control of the general or U.S. stations, the the name of the use a separate of the use a separate of the control of the use and the use a separate of the use a separate of the use a separate of the use a separate of the use a separate of the use a separate of the use a separate of the use a separate of the use a separate of the use a separate of the use of the use of  | subject to a royalty etween a cable sy senting the prima channel on any o instructions locate list the community etween a cable AA  5. BASIS OF CARRIAGE | y payment because it is the subject stem or an association representing try transmitter, enter the designather basis, enter "O." For a further ed in the paper SA3 form. It is to which the station is licensed by the name which the station is identified. It is channel line-up.  6. LOCATION OF STATION  Lake Dallas, TX  Dallas, TX  Dallas, TX  Dallas, TX  Dallas, TX  Dallas, TX  Dallas, TX  Fort Worth, TX  Arlington, TX  Fort Worth, TX  Fort Worth, TX  Fort Worth, TX  Fort Worth, TX  Greenville, TX  Garland, TX                                                                                  | additional information                     |

| FORM SA3E. PAGE 3.                                                                                                    |                                                                                                    |                                                                                                    |                                                                                                    |                                                                                                    |                                                                                                    |       |                                        |
|----------------------------------------------------------------------------------------------------|----------------------------------------------------------------------------------------------------|----------------------------------------------------------------------------------------------------|----------------------------------------------------------------------------------------------------|----------------------------------------------------------------------------------------------------|----------------------------------------------------------------------------------------------------|-------|----------------------------------------|
| LEGAL NAME OF OWN                                                                                                    | IER OF CABLE SY                                                                                                    | STEM:                                                                                                    |                                                                                                    |                                                                                                    | SYSTE                                                                                                    |       | Name                                   |
| Southwestern                                                                                                    | Bell Telepho                                                                                                    | one Compa                                                                                                    | ny                                                                                                    |                                                                                                    |                                                                                                    | 62828 |                                        |
| PRIMARY TRANSMITTE                                                                                                    | ERS: TELEVISIO                                                                                                    | ON                                                                                                    |                                                                                                    |                                                                                                    |                                                                                                    |       |                                        |
| In General: In space of carried by your cable is FCC rules and regulate 76.59(d)(2) and (4), 76 substitute program base Substitute Pasis Substitute Basis Subasis under specific FC Do not list the station station was carried List the station here, basis. For further in in the paper SA3 for Column 1: List eace each multicast stream cast stream as "WETA-WETA-simulcast). Column 2: Give the its community of licens on which your cable sy Column 3: Indicate educational station, by (for independent multic For the meaning of the Column 5: If your cable system carried the distant stat For the retransmiss of a written agreement the cable system and attion "E" (exempt). For explanation of these the Column 6: Give the | G, identify even the system during the ions in effect or 6.61(e)(2) and (6.51(e)(2) and (6.51( | y television standard page (v) of the local servage (v) of the local servage (v) of the local se | period, except 81, permitting the referring to 76.6 paragraph. It distant stations orizations: to the station was carried ute basis station eport origination cording to its own be reported in comparation in a sassigned to the station is a network ation is a network of the stational, on the stational of the stational of the stational stational of the stational of the stational o | (1) stations carried et carriage of cert 1(e)(2) and (4))]; as a carried by your of the Special Statement of both on a substitute, see page (v) of the seep page (v) of the seep | es". If not, enter "No". For an ex-<br>e paper SA3 form.<br>stating the basis on which your<br>tering "LAC" if your cable system | I     | Primary<br>Transmitters:<br>Television |
| Note: If you are utilizing                                                                                                    | 9                                                                                                    | •                                                                                                    | •                                                                                                    |                                                                                                    |                                                                                                    |       |                                        |
| 1. CALL<br>SIGN                                                                                                    | 2. B'CAST<br>CHANNEL<br>NUMBER                                                                                                    | 3. TYPE<br>OF<br>STATION                                                                                                    | 4. DISTANT?<br>(Yes or No)                                                                                                    | 5. BASIS OF<br>CARRIAGE<br>(If Distant)                                                                                                    | 6. LOCATION OF STATION                                                                                                    |       |                                        |
|                                                                                                    | <u> </u>                                                                                                    |                                                                                                    |                                                                                                    |                                                                                                    |                                                                                                    |       |                                        |
|                                                                                                    |                                                                                                    |                                                                                                    |                                                                                                    |                                                                                                    |                                                                                                    |       |                                        |
|                                                                                                    |                                                                                                    |                                                                                                    |                                                                                                    |                                                                                                    |                                                                                                    |       |                                        |
|                                                                                                    |                                                                                                    |                                                                                                    |                                                                                                    |                                                                                                    |                                                                                                    |       |                                        |
|                                                                                                    |                                                                                                    |                                                                                                    |                                                                                                    |                                                                                                    |                                                                                                    |       |                                        |
|                                                                                                    |                                                                                                    |                                                                                                    |                                                                                                    |                                                                                                    |                                                                                                    |       |                                        |
|                                                                                                    |                                                                                                    |                                                                                                    |                                                                                                    |                                                                                                    |                                                                                                    |       |                                        |
|                                                                                                    |                                                                                                    |                                                                                                    |                                                                                                    |                                                                                                    |                                                                                                    |       |                                        |
|                                                                                                    |                                                                                                    |                                                                                                    |                                                                                                    |                                                                                                    |                                                                                                    |       |                                        |
|                                                                                                    |                                                                                                    |                                                                                                    |                                                                                                    |                                                                                                    |                                                                                                    |       |                                        |
|                                                                                                    |                                                                                                    |                                                                                                    |                                                                                                    |                                                                                                    |                                                                                                    |       |                                        |
|                                                                                                    |                                                                                                    |                                                                                                    |                                                                                                    |                                                                                                    |                                                                                                    |       |                                        |
|                                                                                                    |                                                                                                    |                                                                                                    |                                                                                                    |                                                                                                    |                                                                                                    |       |                                        |
|                                                                                                    |                                                                                                    |                                                                                                    |                                                                                                    |                                                                                                    |                                                                                                    |       |                                        |
|                                                                                                    |                                                                                                    |                                                                                                    |                                                                                                    |                                                                                                    |                                                                                                    |       |                                        |
|                                                                                                    |                                                                                                    |                                                                                                    |                                                                                                    |                                                                                                    |                                                                                                    |       |                                        |
|                                                                                                    |                                                                                                    |                                                                                                    |                                                                                                    |                                                                                                    |                                                                                                    |       |                                        |

ACCOUNTING PERIOD: 2017/2 FORM SA3E. PAGE 4.

SYSTEM ID# LEGAL NAME OF OWNER OF CABLE SYSTEM: Name 62828 Southwestern Bell Telephone Company PRIMARY TRANSMITTERS: RADIO Н In General: List every radio station carried on a separate and discrete basis and list those FM stations carried on an all-band basis whose signals were "generally receivable" by your cable system during the accounting period. **Primary** Special Instructions Concerning All-Band FM Carriage: Under Copyright Office regulations, an FM signal is generally Transmitters: receivable if (1) it is carried by the system whenever it is received at the system's headend, and (2) it can be expected, Radio on the basis of monitoring, to be received at the headend, with the system's FM antenna, during certain stated intervals. For detailed information about the the Copyright Office regulations on this point, see page (vi) of the general instructions located in the paper SA3 form. Column 1: Identify the call sign of each station carried. Column 2: State whether the station is AM or FM. Column 3: If the radio station's signal was electronically processed by the cable system as a separate and discrete signal, indicate this by placing a check mark in the "S/D" column. Column 4: Give the station's location (the community to which the station is licensed by the FCC or, in the case of Mexican or Canadian stations, if any, the community with which the station is identified). CALL SIGN LOCATION OF STATION CALL SIGN AM or FM S/D LOCATION OF STATION AM or FM

| FORM SA3E. PAGE 5.                                                                                                    |                                                                                                    |                                                                                                    |                                                                                                    |                                                                                                    |                                                                                                    |                                                                                                    |                                                                                        | ACCOUNTING         | PERIOD: 2017/2                          |
|----------------------------------------------------------------------------------------------------|----------------------------------------------------------------------------------------------------|----------------------------------------------------------------------------------------------------|----------------------------------------------------------------------------------------------------|----------------------------------------------------------------------------------------------------|----------------------------------------------------------------------------------------------------|----------------------------------------------------------------------------------------------------|----------------------------------------------------------------------------------------|--------------------|-----------------------------------------|
| Southwestern Bell Tele                                                                                                    |                                                                                                    |                                                                                                    |                                                                                                    |                                                                                                    |                                                                                                    |                                                                                                    | S                                                                                      | YSTEM ID#<br>62828 | Name                                    |
| SUBSTITUTE CARRIAGE                                                                                                    |                                                                                                    |                                                                                                    |                                                                                                    |                                                                                                    | 41-4                                                                                                    |                                                                                                    |                                                                                        |                    | ı                                       |
| In General: In space I, identi<br>substitute basis during the ad<br>explanation of the programm<br>1. SPECIAL STATEMENT                                                                                                    | ccounting pe<br>ling that mus                                                                                                    | eriod, under spe<br>st be included in                                                                                                    | ecific present and former FC<br>n this log, see page (v) of the                                                                                                    | C rules, regula                                                                                                    | ations, or a                                                                                                    | authori                                                                                                    | izations. F                                                                            | or a further       | Substitute<br>Carriage:                 |
| During the accounting per<br>broadcast by a distant state                                                                                                    | iod, did you                                                                                                    |                                                                                                    |                                                                                                    | s, any nonne                                                                                                    | twork tele                                                                                                    |                                                                                                    |                                                                                        | X No               | Special<br>Statement and<br>Program Log |
| <b>Note:</b> If your answer is "No log in block 2.                                                                                                    | ", leave the                                                                                                    | rest of this pag                                                                                                    | ge blank. If your answer is '                                                                                                    | Yes," you mu                                                                                                    | ust comple                                                                                                    | ete the                                                                                                    | program                                                                                | l                  | Frogram Log                             |
| period, was broadcast by a under certain FCC rules, re SA3 form for futher informa titles, for example, "I Love L Column 2: If the program Column 3: Give the call Column 4: Give the broathe case of Mexican or Can Column 5: Give the monfirst. Example: for May 7 give Column 6: State the time to the nearest five minutes. stated as "6:00–6:30 p.m." | titute progra<br>ce, please a<br>of every no<br>distant stat<br>gulations, o<br>tion. Do no<br>Lucy" or "NE<br>n was broad<br>sign of the s<br>adcast static<br>atth and day<br>we "5/7."<br>es when the<br>Example: a<br>er "R" if the<br>and regulatio<br>ogramming | am on a separa<br>attach addition<br>nnetwork televion and that your<br>authorization<br>t use general of<br>BA Basketball:<br>dcast live, ente<br>station broadca<br>on's location (thons, if any, the<br>when your syste<br>a substitute pro<br>a program carri | al pages. ision program (substitute pour cable system substitutes. See page (vi) of the gencategories like "movies", or 76ers vs. Bulls." r "Yes." Otherwise enter "Nasting the substitute programe community to which the community with which the tem carried the substitute program was carried by your ged by a system from 6:01:  was substituted for programing the accounting period | rogram) that, d for the progeral instruction "basketball".  o." m. station is lice station is iderorogram. Use cable system. 5 p.m. to 6:2 mming that y center the let | during the ramming ons located List special nsed by the hitified). In numerals a List the ties:30 p.m. our system ter "P" if the street of the system of the system of the | e accoord anough and anough anough an | ounting other static e paper ogram  C or, in the month accurately d be required ed pro | h<br>,             |                                         |
| s                                                                                                    | SUBSTITUT                                                                                                    | E PROGRAM                                                                                                    | 1                                                                                                    |                                                                                                    | EN SUBS                                                                                                    |                                                                                                    |                                                                                        | 7. REASON          |                                         |
| TITLE OF PROGRAM                                                                                                    | 2. LIVE?<br>Yes or No                                                                                                    | 3. STATION'S<br>CALL SIGN                                                                                                    |                                                                                                    | 5. MONTH<br>AND DAY                                                                                                    | 6.                                                                                                    | TIME:                                                                                                    |                                                                                        | FOR<br>DELETION    |                                         |
|                                                                                                    |                                                                                                    |                                                                                                    |                                                                                                    |                                                                                                    |                                                                                                    |                                                                                                    |                                                                                        |                    |                                         |
|                                                                                                    |                                                                                                    |                                                                                                    |                                                                                                    |                                                                                                    | <u> </u>                                                                                                    |                                                                                                    |                                                                                        |                    |                                         |
|                                                                                                    |                                                                                                    |                                                                                                    |                                                                                                    |                                                                                                    |                                                                                                    |                                                                                                    |                                                                                        |                    |                                         |
|                                                                                                    |                                                                                                    |                                                                                                    |                                                                                                    |                                                                                                    | <b></b>                                                                                                    |                                                                                                    |                                                                                        |                    |                                         |
|                                                                                                    |                                                                                                    |                                                                                                    |                                                                                                    |                                                                                                    | <b></b>                                                                                                    |                                                                                                    |                                                                                        |                    |                                         |
|                                                                                                    |                                                                                                    |                                                                                                    |                                                                                                    |                                                                                                    | <b></b>                                                                                                    |                                                                                                    |                                                                                        |                    |                                         |
|                                                                                                    | <del> </del>                                                                                                    |                                                                                                    |                                                                                                    |                                                                                                    | <b></b>                                                                                                    |                                                                                                    |                                                                                        |                    |                                         |
|                                                                                                    |                                                                                                    |                                                                                                    |                                                                                                    |                                                                                                    |                                                                                                    | _                                                                                                    |                                                                                        |                    |                                         |
|                                                                                                    |                                                                                                    |                                                                                                    |                                                                                                    |                                                                                                    |                                                                                                    | _                                                                                                    |                                                                                        |                    |                                         |
|                                                                                                    |                                                                                                    |                                                                                                    |                                                                                                    |                                                                                                    |                                                                                                    |                                                                                                    |                                                                                        |                    |                                         |
|                                                                                                    |                                                                                                    |                                                                                                    |                                                                                                    |                                                                                                    |                                                                                                    |                                                                                                    |                                                                                        |                    |                                         |
|                                                                                                    |                                                                                                    |                                                                                                    |                                                                                                    |                                                                                                    | ļ                                                                                                    |                                                                                                    |                                                                                        |                    |                                         |
|                                                                                                    |                                                                                                    |                                                                                                    |                                                                                                    |                                                                                                    |                                                                                                    |                                                                                                    |                                                                                        |                    |                                         |
|                                                                                                    |                                                                                                    |                                                                                                    |                                                                                                    |                                                                                                    |                                                                                                    |                                                                                                    |                                                                                        |                    |                                         |
|                                                                                                    |                                                                                                    |                                                                                                    |                                                                                                    |                                                                                                    |                                                                                                    |                                                                                                    |                                                                                        |                    |                                         |
|                                                                                                    |                                                                                                    |                                                                                                    |                                                                                                    |                                                                                                    |                                                                                                    |                                                                                                    |                                                                                        |                    |                                         |
|                                                                                                    |                                                                                                    |                                                                                                    |                                                                                                    |                                                                                                    |                                                                                                    |                                                                                                    |                                                                                        |                    |                                         |
|                                                                                                    | <del> </del>                                                                                                    |                                                                                                    |                                                                                                    |                                                                                                    | +                                                                                                    |                                                                                                    |                                                                                        |                    |                                         |

ACCOUNTING PERIOD: 2017/2 FORM SA3E. PAGE 6.

SYSTEM ID# LEGAL NAME OF OWNER OF CABLE SYSTEM: Name 62828 Southwestern Bell Telephone Company PART-TIME CARRIAGE LOG In General: This space ties in with column 5 of space G. If you listed a station's basis of carriage as "LAC" for part-J time carriage due to lack of activated channel capacity, you are required to complete this log giving the total dates and hours your system carried that station. If you need more space, please attach additional pages. Column 1 (Call sign): Give the call sign of every distant station whose basis of carriage you identified by "LAC" in Part-Time column 5 of space G. Carriage Column 2 (Dates and hours of carriage): For each station, list the dates and hours when part-time carriage oc-Log curred during the accounting period. · Give the month and day when the carriage occurred. Use numerals, with the month first. Example: for April 10 give State the starting and ending times of carriage to the nearest quarter hour. In any case where carriage ran to the end of the television station's broadcast day, you may give an approximate ending hour, followed by the abbreviation "app." Example: "12:30 a.m.- 3:15 a.m. app." You may group together any dates when the hours of carriage were the same. Example: "5/10-5/14, 6:00 p.m.— 12:00 p.m." DATES AND HOURS OF PART-TIME CARRIAGE WHEN CARRIAGE OCCURRED WHEN CARRIAGE OCCURRED **CALL SIGN CALL SIGN HOURS HOURS** DATE **FROM** TO DATE **FROM** TO

| LEGA                                                                                                    | L NAME OF OWNER OF CABLE SYSTEM:                                                                                                    |                                                 | SYSTEM ID#                 | Name                                                          |  |  |  |  |
|----------------------------------------------------------------------------------------------------|----------------------------------------------------------------------------------------------------|-------------------------------------------------|----------------------------|---------------------------------------------------------------|--|--|--|--|
| Sou                                                                                                    | Ithwestern Bell Telephone Company                                                                                                    |                                                 | 62828                      |                                                               |  |  |  |  |
| all a<br>(as i                                                                                                    | POSS RECEIPTS ructions: The figure you give in this space determines the form you fle and the amount mounts (gross receipts) paid to your cable system by subscribers for the system's secondentifed in space E) during the accounting period. For a further explanation of how to be (vii) of the general instructions.  Gross receipts from subscribers for secondary transmission service(s) during the accounting period.  ORTANT: You must complete a statement in space P concerning gross receipts. | ondary transmission so<br>ompute this amount, s | ervice<br>see<br>46,690.61 | <b>K</b><br>Gross Receipts                                    |  |  |  |  |
| COPYRIGHT ROYALTY FEE Instructions: Use the blocks in this space L to determine the royalty fee you owe:  Complete block 1, showing your minimum fee.  Complete block 2, showing whether your system carried any distant television stations.  If your system did not carry any distant television stations, leave block 3 blank. Enter the amount of the minimum fee from block 1 on line 1 of block 4, and calculate the total royalty fee.  If your system did carry any distant television stations, you must complete the applicable parts of the DSE Schedule accompanying this form and attach the schedule to your statement of account. |                                                                                                    |                                                 |                            |                                                               |  |  |  |  |
|                                                                                                    | rt 8 or part 9, block A, of the DSE schedule was completed, the base rate fee should b k 3 below.                                                                                                    | e entered on line 1 of                          |                            |                                                               |  |  |  |  |
| ▶ If pa                                                                                                    | rt 6 of the DSE schedule was completed, the amount from line 7 of block C should be low.                                                                                                    | entered on line 2 in blo                        | ock                        |                                                               |  |  |  |  |
|                                                                                                    | rt 7 or part 9, block B, of the DSE schedule was completed, the surcharge amount sho block 4 below.                                                                                                    | uld be entered on line                          |                            |                                                               |  |  |  |  |
|                                                                                                    | MINIMUM FEE: All cable systems with semiannual gross receipts of \$527,600 or more least the minimum fee, regardless of whether they carried any distant stations. This fee system's gross receipts for the accounting period.                                                                                                    | e is 1.064 percent of the                       | ne                         |                                                               |  |  |  |  |
|                                                                                                    | Line 1. Enter the amount of gross receipts from space K Line 2. Multiply the amount in line 1 by 0.01064                                                                                                    | \$ 00,1°                                        | 46,690.61                  |                                                               |  |  |  |  |
|                                                                                                    | Enter the result here. This is your minimum fee.                                                                                                    | \$ 92                                           | 22,984.79                  |                                                               |  |  |  |  |
|                                                                                                    | DISTANT TELEVISION STATIONS CARRIED: Your answer here must agree with the space G. If, in space G, you identifed any stations as "distant" by stating "Yes" in colur "Yes" in this block.  • Did your cable system carry any distant television stations during the accounting peri Yes—Complete the DSE schedule.  x No—Leave block 3 below blank and column.                                                                                                    | nn 4, you must check od?                        | in                         |                                                               |  |  |  |  |
| Block<br>3                                                                                                    | Line 1. BASE RATE FEE: Enter the base rate fee from either part 8, section 3 or 4, or part 9, block A of the DSE schedule. If none, enter zero                                                                                                    | \$                                              |                            |                                                               |  |  |  |  |
|                                                                                                    | Line 2. <b>3.75 Fee:</b> Enter the total fee from line 7, block C, part 6 of the DSE schedule. If none, enter zero                                                                                                    |                                                 | 0.00                       |                                                               |  |  |  |  |
|                                                                                                    | Line 3. Add lines 1 and 2 and enter here                                                                                                    | \$                                              | -                          |                                                               |  |  |  |  |
| Block<br>4                                                                                                    | Line 1. <b>BASE RATE FEE/3.75 FEE or MINIMUM FEE:</b> Enter either the minimum fee from block 1 or the sum of the base rate fee / 3.75 fee from block 3, line 3, whichever is larger                                                                                                    | \$ 92                                           | 22,984.79                  | Cable systems                                                 |  |  |  |  |
|                                                                                                    | Line 2. <b>SYNDICATED EXCLUSIVITY SURCHARGE:</b> Enter the fee from either part 7 (block D, section 3 or 4) or part 9 (block B) of the DSE schedule. If none, enter                                                                                                    | r                                               | 0.00                       | submitting<br>additional                                      |  |  |  |  |
|                                                                                                    | zero.  Line 3. Line 3. INTEREST CHARGE: Enter the amount from line 4, space Q, page 9  (Interest Worksheet)                                                                                                    |                                                 | 0.00                       | deposits under<br>Section 111(d)(7)<br>should contact         |  |  |  |  |
|                                                                                                    | Line 4. FILING FEE                                                                                                    | \$                                              | 725.00                     | additional fees. Division for the                             |  |  |  |  |
|                                                                                                    | TOTAL ROYALTY AND FILING FEES DUE FOR ACCOUNTING PERIOD.  Add Lines 1, 2 and 3 of block 4 and enter total here                                                                                                    | \$ 9                                            | 23,709.79                  | appropriate<br>form for<br>submitting the<br>additional fees. |  |  |  |  |
|                                                                                                    | Remit this amount via <i>electronic payment</i> payable to Register of Copyrights. (general instructions located in the paper SA3 form for more information.)                                                                                                    | See page (i) of the                             |                            | additional 1663.                                              |  |  |  |  |

| Name                                 | LEGAL NAME OF OWNER OF CABLE SYSTEM:                                                                                                    |                                                                                                    | SYSTEM ID#               |  |  |  |  |  |  |  |  |
|--------------------------------------|----------------------------------------------------------------------------------------------------|----------------------------------------------------------------------------------------------------|--------------------------|--|--|--|--|--|--|--|--|
| Hullic                               | Southwestern Bell Telephone Company                                                                                                    |                                                                                                    | 62828                    |  |  |  |  |  |  |  |  |
|                                      | CHANNELS                                                                                                    |                                                                                                    |                          |  |  |  |  |  |  |  |  |
| M                                    | Instructions: You must give (1) the number of channels on which the cable system carried television broadcast stations to its subscribers and (2) the cable system's total number of activated channels, during the accounting period. |                                                                                                    |                          |  |  |  |  |  |  |  |  |
| Channels                             | to its subscribers and (2) the cable system's total                                                                                                    | number of activated channels, during the accounting period.                                                                                      |                          |  |  |  |  |  |  |  |  |
|                                      | 1. Enter the total number of channels on which th                                                                                                    |                                                                                                    | 33                       |  |  |  |  |  |  |  |  |
|                                      | system carried television broadcast stations                                                                                                    |                                                                                                    |                          |  |  |  |  |  |  |  |  |
|                                      | 2. Enter the total number of activated channels                                                                                                    |                                                                                                    |                          |  |  |  |  |  |  |  |  |
|                                      | on which the cable system carried television bro                                                                                                    |                                                                                                    | 668                      |  |  |  |  |  |  |  |  |
|                                      | and nonbroadcast services                                                                                                    |                                                                                                    |                          |  |  |  |  |  |  |  |  |
| N<br>Individual to                   | INDIVIDUAL TO BE CONTACTED IF FURTHER INFORMATION IS NEEDED: (Identify an individual we can contact about this statement of account.)                                                                                                  |                                                                                                    |                          |  |  |  |  |  |  |  |  |
| Be Contacted for Further Information | Name Diane Bellinger                                                                                                    | Telephone 2                                                                                                    | 210-351-4805             |  |  |  |  |  |  |  |  |
|                                      | Address 1010 N. St. Mary's Street, Ro                                                                                                    | om 13-59-B                                                                                                    |                          |  |  |  |  |  |  |  |  |
|                                      | San Antonio, TX 78215                                                                                                    |                                                                                                    |                          |  |  |  |  |  |  |  |  |
|                                      | (City, town, state, zip)                                                                                                    |                                                                                                    |                          |  |  |  |  |  |  |  |  |
|                                      | Email dg7796@att.com                                                                                                    | Fax (optional) 210-246-8                                                                                                    | 3199                     |  |  |  |  |  |  |  |  |
|                                      | CERTIFICATION (This statement of account must                                                                                                    | be certifed and signed in accordance with Copyright Office regi                                                                                  | ulations.                |  |  |  |  |  |  |  |  |
| 0                                    |                                                                                                    |                                                                                                    |                          |  |  |  |  |  |  |  |  |
| Certifcation                         | • I, the undersigned, hereby certify that (Check one,                                                                                                    | but only one, of the boxes.)                                                                                                    |                          |  |  |  |  |  |  |  |  |
|                                      | (Owner other than corporation or partnership)                                                                                                    | I am the owner of the cable system as identifed in line 1 of space                                                                               | B; or                    |  |  |  |  |  |  |  |  |
|                                      | (Agent of owner other than corporation or par<br>in line 1 of space B and that the owner is not                                                                                                    | tnership) I am the duly authorized agent of the owner of the cable                                                                               | system as identified     |  |  |  |  |  |  |  |  |
|                                      | <u> </u>                                                                                                    |                                                                                                    | was of the cable system  |  |  |  |  |  |  |  |  |
|                                      | (Officer or partner) I am an officer (if a corporate in line 1 of space B.                                                                                                    | ion) or a partner (if a partnership) of the legal entity identifed as ow                                                                         | vner of the cable system |  |  |  |  |  |  |  |  |
|                                      |                                                                                                    | eby declare under penalty of law that all statements of fact containe<br>owledge, information, and belief, and are made in good faith.           | ed herein                |  |  |  |  |  |  |  |  |
|                                      |                                                                                                    |                                                                                                    |                          |  |  |  |  |  |  |  |  |
|                                      | X /s/ Mike McGuin                                                                                                    | те                                                                                                    |                          |  |  |  |  |  |  |  |  |
|                                      | Enter an electronic signature o                                                                                                    | on the line above using an "/s/" signature to certify this statement.                                                                            |                          |  |  |  |  |  |  |  |  |
|                                      |                                                                                                    | entering the first forward slash of the /s/ signature, place your cursor<br>your name. Pressing the "F" button will avoid enabling Excel's Lotus |                          |  |  |  |  |  |  |  |  |
|                                      | Typed or printed name: Mike McGuire                                                                                                    |                                                                                                    |                          |  |  |  |  |  |  |  |  |
|                                      | Title: Assistant Vice President – Billing Operations (Title of official position held in corporation or partnership)                                                                                                    |                                                                                                    |                          |  |  |  |  |  |  |  |  |
| İ                                    | Date: February 23, 2018                                                                                                    |                                                                                                    |                          |  |  |  |  |  |  |  |  |

Privacy Act Notice: Section 111 of title 17 of the United States Code authorizes the Copyright Offce to collect the personally identifying information (PII) requested on th form in order to process your statement of account. PII is any personal information that can be used to identify or trace an individual, such as name, address and telephor numbers. By providing PII, you are agreeing to the routine use of it to establish and maintain a public record, which includes appearing in the Offce's public indexes and search reports prepared for the public. The effect of not providing the PII requested is that it may delay processing of your statement of account and its placement in the completed record of statements of account, and it may affect the legal sufficiency of the fling, a determination that would be made by a court of law

U.S. Copyright Office

| Special Statement Concerning GROSS RECEIPTS EXCLUSIONS The Statellite Horne Viewer Act of 1988 amended Title 17, section 11 (d)(1)(A), of the Copyright Act by adding the following the following the demands of title 17, section 11 (d)(1)(A), of the Copyright Act by adding the following memory of the present part of the cable system for the basic service of provising secondary transmissions of primary broadcast transmitters, the system shall not include subscribers and the gross amounts paid to the cable system for the basic service of provising secondary transmissions pursuant to section 119.*  For more information on when to exclude these amounts, see the note on page (vii) of the general instructions in the paper SA3 form.  During the accounting period did the cable system exclude any amounts of gross receipts for secondary transmissions made by satellite carriers to satellite dish owners?  None  Name Maing Address  Name Maing Address  Name Maing Addr | LEGAL NAME OF OWNER OF CABLE SYSTEM:                                                                                                    | SYSTEM ID#                                                           |                                                      |
|----------------------------------------------------------------------------------------------------|----------------------------------------------------------------------------------------------------|----------------------------------------------------------------------|------------------------------------------------------|
| The Satellite Home Viewer Act of 1988 amended Title 17, section 111(d)(1)(A), of the Copyright Act by adding the following sentence:  "In determining the total number of subscribers and the gross amounts paid to the cable system for the basic service of providing secondary transmissions of primary broadcast transmitiers, the system shall not include subscribers and amounts collected from subscribers receiving secondary transmissions pursuant to section 119."  For more information on when to exclude these amounts, see the note on page (vii) of the general instructions in the paper SA3 form.  During the accounting period did the cable system exclude any amounts of gross receipts for secondary transmissions made by satellite carriers to satellite dish owners?    Name                                                                                                    | Southwestern Bell Telephone Company                                                                                                    | 62828                                                                | Name                                                 |
| Name Mailing Address  INTEREST ASSESSMENTS  You must complete this worksheet for those royalty payments submitted as a result of a late payment or underpayment. For an explanation of interest assessment, see page (viii) of the general instructions in the paper SA3 form.  Line 1 Enter the amount of late payment or underpayment.    X                                                                                                    | The Satellite Home Viewer Act of 1988 amended Title 17, section 111(d)(1)(A), of the Copyright A lowing sentence:  "In determining the total number of subscribers and the gross amounts paid to the cable sy service of providing secondary transmissions of primary broadcast transmitters, the system scribers and amounts collected from subscribers receiving secondary transmissions pursual.  For more information on when to exclude these amounts, see the note on page (vii) of the general paper SA3 form.  During the accounting period did the cable system exclude any amounts of gross receipts for secondary satellite carriers to satellite dish owners? | stem for the basic<br>shall not include sub-<br>ant to section 119." | Special<br>Statement<br>Concerning<br>Gross Receipts |
| INTEREST ASSESSMENTS  You must complete this worksheet for those royalty payments submitted as a result of a late payment or underpayment. For an explanation of interest assessment, see page (viii) of the general instructions in the paper SA3 form.  Line 1 Enter the amount of late payment or underpayment  Line 2 Multiply line 1 by the interest rate* and enter the sum here  Line 3 Multiply line 2 by the number of days late and enter the sum here  x 0.00274  Line 4 Multiply line 3 by 0.00274** enter here and on line 3, block 4, space L, (page 7).  To view the interest rate chart click on www.copyright.gov/licensing/interest-rate.pdf. For further assistance please contact the Licensing Division at (202) 707-8150 or licensing@loc.gov.  ** To view the decimal equivalent of 1/365, which is the interest assessment for one day late.  NOTE: If you are filing this worksheet covering a statement of account already submitted to the Copyright Offce, please list below the owner, address, first community served, accounting period, and ID number as given in the original filing.  Owner  Address  First community served  Accounting period                                                                                                    | YES. Enter the total here and list the satellite carrier(s) below                                                                                                    |                                                                      |                                                      |
| You must complete this worksheet for those royalty payments submitted as a result of a late payment or underpayment. For an explanation of interest assessment, see page (viii) of the general instructions in the paper SA3 form.  Line 1 Enter the amount of late payment or underpayment                                                                                                    |                                                                                                    |                                                                      |                                                      |
| For an explanation of interest assessment, see page (viii) of the general instructions in the paper SA3 form.  Line 1 Enter the amount of late payment or underpayment                                                                                                    | INTEREST ASSESSMENTS                                                                                                    |                                                                      |                                                      |
| Line 2 Multiply line 1 by the interest rate* and enter the sum here                                                                                                    |                                                                                                    |                                                                      | Q                                                    |
| Line 3 Multiply line 2 by the number of days late and enter the sum here                                                                                                    | Line 1 Enter the amount of late payment or underpayment                                                                                                    | x                                                                    |                                                      |
| Line 4 Multiply line 3 by 0.00274** enter here and on line 3, block 4, space L, (page 7)                                                                                                    | Line 2 Multiply line 1 by the interest rate* and enter the sum here                                                                                                    | -<br>x days                                                          |                                                      |
| space L, (page 7)                                                                                                    | Line 3 Multiply line 2 by the number of days late and enter the sum here                                                                                                    | x 0.00274                                                            |                                                      |
| * To view the interest rate chart click on <a href="www.copyright.gov/licensing/interest-rate.pdf">www.copyright.gov/licensing/interest-rate.pdf</a> . For further assistance please contact the Licensing Division at (202) 707-8150 or licensing@loc.gov.  ** This is the decimal equivalent of 1/365, which is the interest assessment for one day late.  NOTE: If you are filing this worksheet covering a statement of account already submitted to the Copyright Offce, please list below the owner, address, first community served, accounting period, and ID number as given in the original filing.  Owner  Address  First community served  Accounting period                                                                                                    |                                                                                                    | (interest charge)                                                    |                                                      |
| NOTE: If you are filing this worksheet covering a statement of account already submitted to the Copyright Offce, please list below the owner, address, first community served, accounting period, and ID number as given in the original filing.  Owner  Address  First community served  Accounting period                                                                                                    | ,, , , , , , , , , , , , , , , , , , , ,                                                                                                     |                                                                      |                                                      |
| please list below the owner, address, first community served, accounting period, and ID number as given in the original filling.  Owner  Address  First community served  Accounting period                                                                                                    | ** This is the decimal equivalent of 1/365, which is the interest assessment for one day late.                                                                                                    |                                                                      |                                                      |
| Address  First community served Accounting period                                                                                                    | please list below the owner, address, first community served, accounting period, and ID number a                                                                                                    |                                                                      |                                                      |
| Accounting period                                                                                                    |                                                                                                    |                                                                      |                                                      |
| · ·                                                                                                    | Accounting period                                                                                                    |                                                                      |                                                      |

Privacy Act Notice: Section 111 of title 17 of the United States Code authorizes the Copyright Offce to collect the personally identifying information (PII) requested on th form in order to process your statement of account. PII is any personal information that can be used to identify or trace an individual, such as name, address and telephone numbers. By providing PII, you are agreeing to the routine use of it to establish and maintain a public record, which includes appearing in the Offce's public indexes and in search reports prepared for the public. The effect of not providing the PII requested is that it may delay processing of your statement of account and its placement in the completed record of statements of account, and it may affect the legal sufficiency of the fling, a determination that would be made by a court of law.

ACCOUNTING PERIOD: 2017/2

# INSTRUCTIONS FOR DSE SCHEDULE WHAT IS A "DSE"

The term "distant signal equivalent" (DSE) generally refers to the numerica value given by the Copyright Act to each distant television station carried by a cable system during an accounting period. Your system's total number of DSEs determines the royalty you owe. For the full definition, see page (v) of the General Instructions in the paper SA3 form.

#### FORMULAS FOR COMPUTING A STATION'S DSE

There are two different formulas for computing DSEs: (1) a basic formula for all distant stations listed in space G (page 3), and (2) a special formula for those stations carried on a substitute basis and listed in space I (page 5). (Note that if a particular station is listed in both space G and space I, a DSE must be computed twice for that station: once under the basic formula and again under the special formula. However, a station's total DSE is not to exceed its full type-value. If this happens, contact the Licensing Division.)

# BASIC FORMULA: FOR ALL DISTANT STATIONS LISTED IN SPACE G OF SA3E (LONG FORM)

**Step 1**: Determine the station's type-value. For purposes of computing DSEs, the Copyright Act gives different values to distant stations depending upon their type. If, as shown in space G of your statement of accoun (page 3), a distant station is:

| Independent: its type-value is               | 1.00 |
|----------------------------------------------|------|
| Network: its type-value is                   | 0.25 |
| Noncommercial educational: its type-value is | 0.25 |
|                                              |      |

Note that local stations are not counted at all in computing DSEs.

**Step 2:** Calculate the station's basis of carriage value: The DSE of a station also depends on its basis of carriage. If, as shown in space C of your Form SA3E, the station was carried part time because of lack of activated channel capacity, its basis of carriage value is determined by (1) calculating the number of hours the cable system carried the station during the accounting period, and (2) dividing that number by the total number or hours the station broadcast over the air during the accounting period. The basis of carriage value for all other stations listed in space G is 1.0.

**Step 3:** Multiply the result of step 1 by the result of step 2. This gives you the particular station's DSE for the accounting period. (Note that for stations other than those carried on a part-time basis due to lack of activated channel capacity, actual multiplication is not necessary since the DSE will always be the same as the type value.)

# SPECIAL FORMULA FOR STATIONS LISTED IN SPACE I OF SA3E (LONG FORM)

Step 1: For each station, calculate the number of programs that, during the accounting period, were broadcast live by the station and were substituted for programs deleted at the option of the cable system.

(These are programs for which you have entered "Yes" in column 2 and "P" in column 7 of space I.)

Step 2: Divide the result of step 1 by the total number of days in the calendar year (365—or 366 in a leap year). This gives you the particula station's DSE for the accounting period.

#### **TOTAL OF DSEs**

In part 5 of this schedule you are asked to add up the DSEs for all of the distant television stations your cable system carried during the accounting period. This is the total sum of all DSEs computed by the basic formula and by the special formula.

### THE ROYALTY FEE

The total royalty fee is determined by calculating the minimum fee and the base rate fee. In addition, cable systems located within certain television market areas may be required to calculate the 3.75 fee and/or the Syndicated Exclusivity Surcharge. Note: Distant multicast streams are not subject to the 3.75 fee or the Syndicated Exclusivity Surcharge. Distant simulcast streams are not subject to any royalty payment

The 3.75 Fee. If a cable system located in whole or in part within  $\varepsilon$  television market added stations after June 24, 1981, that would not have been permitted under FCC rules, regulations, and authorizations (hereafter referred to as "the former FCC rules") in effect on June 24, 1981, the system must compute the 3.75 fee using a formula based on the number of DSEs added. These DSEs used in computing the 3.75 fee will not be used in computing the base rate fee and Syndicated Exclusivity Surcharge

The Syndicated Exclusivity Surcharge. Cable systems located in whole or in part within a major television market, as defined by FCC rules and regulations, must calculate a Syndicated Exclusivity Surcharge for the carriage of any commercial VHF station that places a grade B contour, ir whole or in part, over the cable system that would have been subject to the FCC's syndicated exclusivity rules in effect on June 24, 1981

The Minimum Fee/Base Rate Fee/3.75 Percent Fee. All cable systems fling SA3E (Long Form) must pay at least the minimum fee, which is 1.064 percent of gross receipts. The cable system pays either the minimum fee or the sum of the base rate fee and the 3.75 percent fee, whichever is larger, and a Syndicated Exclusivity Surcharge, as applicable

What is a "Permitted" Station? A permitted station refers to a distant station whose carriage is not subject to the 3.75 percent rate but is subject to the base rate and, where applicable, the Syndicated Exclusivity Surcharge. A permitted station would include the following:

- 1) A station actually carried within any portion of a cable system prior to June 25, 1981, pursuant to the former FCC rules.
- 2) A station first carried after June 24, 1981, which could have been carried under FCC rules in effect on June 24, 1981, if such carriage would not have exceeded the market quota imposed for the importation of distant stations under those rules.
- 3) A station of the same type substituted for a carried network, non-commercial educational, or regular independent station for which a quota was or would have been imposed under FCC rules (47 CFR 76.59 (b),(c), 76.61 (b),(c),(d), and 767.63 (a) [referring to 76.61 (b),(d)] in effect on June 24, 1981.
- 4) A station carried pursuant to an individual waiver granted between April 16, 1976, and June 25, 1981, under the FCC rules and regulations in effect on April 15, 1976.
- 5) In the case of a station carried prior to June 25, 1981, on a part-time and/or substitute basis only, that fraction of the current DSE represented by prior carriage.

NOTE: If your cable system carried a station that you believe qualifies as a permitted station but does not fall into one of the above categories, please attach written documentation to the statement of account detailing the basis for its classification.

Substitution of Grandfathered Stations. Under section 76.65 of the former FCC rules, a cable system was not required to delete any statior that it was authorized to carry or was lawfully carrying prior to March 31 1972, even if the total number of distant stations carried exceeded the market quota imposed for the importation of distant stations. Carriage of these grandfathered stations is not subject to the 3.75 percent rate but is subject to the Base Rate, and where applicable, the Syndicatec Exclusivity Surcharge. The Copyright Royalty Tribunal has stated its view that, since section 76.65 of the former FCC rules would not have permitted substitution of a grandfathered station, the 3.75 percent Rate applies to a station substituted for a grandfathered station if carriage of the station exceeds the market quota imposed for the importation of distant stations.

### COMPUTING THE 3.75 PERCENT RATE—PART 6 OF THE DSE SCHEDULE

- Determine which distant stations were carried by the system pursuan to former FCC rules in effect on June 24, 1981.
- Identify any station carried prior to June 25, 198I, on a substitute and/o part-time basis only and complete the log to determine the portion of the DSE exempt from the 3.75 percent rate.
- Subtract the number of DSEs resulting from this carriage from the number of DSEs reported in part 5 of the DSE Schedule. This is the total number of DSEs subject to the 3.75 percent rate. Multiply these DSEs by gross receipts by .0375. This is the 3.75 fee.

#### COMPUTING THE SYNDICATED EXCLUSIVITY SURCHARGE— PART 7 OF THE DSE SCHEDULE

- Determine if any portion of the cable system is located within a top 100
  major television market as defined by the FCC rules and regulations in
  effect on June 24, 1981. If no portion of the cable system is located ir
  a major television market, part 7 does not have to be completed.
- Determine which station(s) reported in block B, part 6 are commercial VHF stations and place a grade B contour, in whole, or in part, over the cable system. If none of these stations are carried, part 7 does not have to be completed.
- Determine which of those stations reported in block b, part 7 of the DSE Schedule were carried before March 31,1972. These stations are exempt from the FCC's syndicated exclusivity rules in effect on June 24 1981. If you qualify to calculate the royalty fee based upon the carriage of partially-distant stations, and you elect to do so, you must compute the surcharge in part 9 of this schedule.
- Subtract the exempt DSEs from the number of DSEs determined in block B of part 7. This is the total number of DSEs subject to the Syndicated Exclusivity Surcharge.
- Compute the Syndicated Exclusivity Surcharge based upon these DSEs and the appropriate formula for the system's market position.

# COMPUTING THE BASE RATE FEE—PART 8 OF THE DSE SCHEDULE

Determine whether any of the stations you carried were partially distant—that is, whether you retransmitted the signal of one or more stations to subscribers located within the station's local service area and, at the same time, to other subscribers located outside that area.

 If none of the stations were partially distant, calculate your base rate fee according to the following rates—for the system's permitted DSEs as reported in block B, part 6 or from part 5, whichever is applicable.
 First DSE 1.064% of gross receipts

Each of the second, third, and fourth DSEs 0.701% of gross receipts The fifth and each additional DSE 0.330% of gross receipts

#### PARTIALLY DISTANT STATIONS—PART 9 OF THE DSE SCHEDULE

- If any of the stations were partially distant:
- 1. Divide all of your subscribers into subscriber groups depending on their location. A particular subscriber group consists of all subscribers who are distant with respect to exactly the same complement of stations.
  - 2. Identify the communities/areas represented by each subscriber group.
- 3. For each subscriber group, calculate the total number of DSEs of that group's complement of stations.

If your system is located wholly outside all major and smaller television markets, give each station's DSEs as you gave them in parts 2, 3, and 4 of the schedule; or

If any portion of your system is located in a major or smaller television market, give each station's DSE as you gave it in block B, part 6 of this schedule.

4. Determine the portion of the total gross receipts you reported in space K (page 7) that is attributable to each subscriber group.

- Calculate a separate base rate fee for each subscriber group, using
   the rates given above;
   the total number of DSEs for that group's complement of stations;
   and
   the amount of gross receipts attributable to that group.
- 6. Add together the base rate fees for each subscriber group to determine the system's total base rate fee.
- 7. If any portion of the cable system is located in whole or in part within a major television market, you may also need to complete part 9, block B of the Schedule to determine the Syndicated Exclusivity Surcharge.

What to Do If You Need More Space on the DSE Schedule. There are no printed continuation sheets for the schedule. In most cases, the blanks provided should be large enough for the necessary information. If you need more space in a particular part, make a photocopy of the page in question (identifying it as a continuation sheet), enter the additional information on that copy, and attach it to the DSE schedule.

**Rounding Off DSEs.** In computing DSEs on the DSE schedule, you may round off to no less than the third decimal point. If you round off a DSE in any case, you must round off DSEs throughout the schedule as follows:

- When the fourth decimal point is 1, 2, 3, or 4, the third decimal remains unchanged (example: .34647 is rounded to .346).
- When the fourth decimal point is 5, 6, 7, 8, or 9, the third decimal is rounded up (example: .34651 is rounded to .347).

The example below is intended to supplement the instructions for calculating only the base rate fee for partially distant stations. The cable system would also be subject to the Syndicated Exclusivity Surcharge for partially distant stations, if any portion is located within a major television market.

### **EXAMPLE**:

### COMPUTATION OF COPYRIGHT ROYALTY FEE FOR CABLE SYSTEM CARRYING PARTIALLY DISTANT STATIONS

In most cases under current FCC rules, all of Fairvale would be within the local service area of both stations A and C and all of Rapid City and Bodega Bay would be within the local service areas of stations B, D, and E.

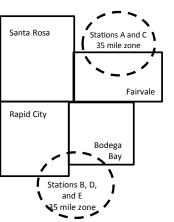

|     | Distant Stations Carried |       | Identification o |                        |                  |
|-----|--------------------------|-------|------------------|------------------------|------------------|
|     | STATION                  | DSE   | CITY             | OUTSIDE LOCAL          | GROSS RECEIPTS   |
| nin | A (independent)          | 1.0   |                  | SERVICE AREA OF        | FROM SUBSCRIBERS |
| s   | B (independent)          | 1.0   | Santa Rosa       | Stations A, B, C, D ,E | \$310,000.00     |
| )-  | C (part-time)            | 0.083 | Rapid City       | Stations A and C       | 100,000.00       |
|     | D (part-time)            | 0.139 | Bodega Bay       | Stations A and C       | 70,000.00        |
|     | E (network)              | 0.25  | Fairvale         | Stations B, D, and E   | 120,000.00       |
|     | TOTAL DSFs               | 2 472 |                  | TOTAL GROSS RECEIPTS   | \$600,000,00     |

 Minimum Fee Total Gross Receipts
 \$600,000.00

 x
 .01064

 \$6.384.00

| ψο,οο 1.00                   |              |                             |              |                             |              |  |  |  |  |
|------------------------------|--------------|-----------------------------|--------------|-----------------------------|--------------|--|--|--|--|
| First Subscriber Group       |              | Second Subscriber Group     |              | Third Subscriber Group      |              |  |  |  |  |
| (Santa Rosa)                 |              | (Rapid City and Bodega Bay) |              | (Fairvale)                  |              |  |  |  |  |
| Gross receipts               | \$310,000.00 | Gross receipts              | \$170,000.00 | Gross receipts              | \$120,000.00 |  |  |  |  |
| DSEs                         | 2.472        | DSEs                        | 1.083        | DSEs                        | 1.389        |  |  |  |  |
| Base rate fee                | \$6,497.20   | Base rate fee               | \$1,907.71   | Base rate fee               | \$1,604.03   |  |  |  |  |
| \$310,000 x .01064 x 1.0 =   | 3,298.40     | \$170,000 x .01064 x 1.0 =  | 1,808.80     | \$120,000 x .01064 x 1.0 =  | 1,276.80     |  |  |  |  |
| \$310,000 x .00701 x 1.472 = | 3,198.80     | \$170,000 x .00701 x .083 = | 98.91        | \$120,000 x .00701 x .389 = | 327.23       |  |  |  |  |
| Base rate fee                | \$6,497.20   | Base rate fee               | \$1,907.71   | Base rate fee               | \$1,604.03   |  |  |  |  |

Total Base Rate Fee: \$6,497.20 + \$1,907.71 + \$1,604.03 = \$10,008.94 In this example, the cable system would enter \$10,008.94 in space L, block 3, line 1 (page 7)

**ACCOUNTING PERIOD: 2017/2** 

| DSE SCHEDULE. PAGE 11. (CONTINUED) |                                                                                                    |                    |                      |                 |                         |                                        |  |  |  |  |  |  |  |
|------------------------------------|----------------------------------------------------------------------------------------------------|--------------------|----------------------|-----------------|-------------------------|----------------------------------------|--|--|--|--|--|--|--|
| 4                                  | LEGAL NAME OF OWNER OF CABL                                                                                                    | E SYSTEM:          |                      |                 | S                       | STEM ID#                               |  |  |  |  |  |  |  |
| 1                                  | Southwestern Bell Tele                                                                                                    | phone Comp         | any                  |                 |                         | 62828                                  |  |  |  |  |  |  |  |
|                                    | SUM OF DSEs OF CATEGOR                                                                                                    |                    |                      |                 |                         |                                        |  |  |  |  |  |  |  |
|                                    | <ul> <li>Add the DSEs of each station</li> </ul>                                                                                     |                    |                      |                 |                         |                                        |  |  |  |  |  |  |  |
|                                    | Enter the sum here and in line                                                                                                    | 1 of part 5 of thi | s schedule.          |                 | 0.00                    |                                        |  |  |  |  |  |  |  |
|                                    | Unatrustiana                                                                                                    |                    |                      |                 |                         |                                        |  |  |  |  |  |  |  |
| 2                                  | Instructions: In the column headed "Call Sign": list the call signs of all distant stations identified by the letter "O" in column 5 |                    |                      |                 |                         |                                        |  |  |  |  |  |  |  |
| _                                  | of space G (page 3).                                                                                                    |                    |                      |                 |                         |                                        |  |  |  |  |  |  |  |
| Computation                        | In the column headed "DSE"                                                                                                    |                    |                      | ∃ as "1.0"; for | each network or noncom- |                                        |  |  |  |  |  |  |  |
| of DSEs for                        | mercial educational station, give                                                                                                    | e the DSE as "     |                      |                 |                         |                                        |  |  |  |  |  |  |  |
| Category "O"                       |                                                                                                    |                    | CATEGORY "O" STATION |                 | _                       |                                        |  |  |  |  |  |  |  |
| Stations                           | CALL SIGN                                                                                                    | DSE                | CALL SIGN            | DSE             | CALL SIGN               | DSE                                    |  |  |  |  |  |  |  |
|                                    |                                                                                                    |                    |                      |                 |                         |                                        |  |  |  |  |  |  |  |
|                                    |                                                                                                    |                    |                      |                 |                         |                                        |  |  |  |  |  |  |  |
|                                    |                                                                                                    |                    |                      |                 |                         |                                        |  |  |  |  |  |  |  |
|                                    |                                                                                                    |                    |                      |                 |                         |                                        |  |  |  |  |  |  |  |
|                                    |                                                                                                    |                    |                      |                 |                         |                                        |  |  |  |  |  |  |  |
| Add rows as                        |                                                                                                    |                    |                      |                 |                         | ·····                                  |  |  |  |  |  |  |  |
| necessary.                         |                                                                                                    |                    |                      |                 |                         |                                        |  |  |  |  |  |  |  |
| Remember to copy                   |                                                                                                    |                    |                      |                 |                         |                                        |  |  |  |  |  |  |  |
| all formula into new               |                                                                                                    |                    |                      |                 |                         |                                        |  |  |  |  |  |  |  |
| rows.                              |                                                                                                    |                    |                      |                 |                         |                                        |  |  |  |  |  |  |  |
|                                    |                                                                                                    |                    |                      |                 |                         |                                        |  |  |  |  |  |  |  |
|                                    |                                                                                                    |                    |                      |                 |                         |                                        |  |  |  |  |  |  |  |
|                                    |                                                                                                    |                    |                      |                 |                         |                                        |  |  |  |  |  |  |  |
|                                    |                                                                                                    |                    |                      |                 |                         |                                        |  |  |  |  |  |  |  |
|                                    |                                                                                                    |                    |                      |                 |                         |                                        |  |  |  |  |  |  |  |
|                                    |                                                                                                    |                    |                      |                 |                         |                                        |  |  |  |  |  |  |  |
|                                    |                                                                                                    |                    |                      |                 |                         |                                        |  |  |  |  |  |  |  |
|                                    |                                                                                                    |                    |                      |                 |                         |                                        |  |  |  |  |  |  |  |
|                                    |                                                                                                    |                    |                      |                 |                         |                                        |  |  |  |  |  |  |  |
|                                    |                                                                                                    |                    |                      |                 |                         |                                        |  |  |  |  |  |  |  |
|                                    |                                                                                                    |                    |                      |                 |                         |                                        |  |  |  |  |  |  |  |
|                                    |                                                                                                    |                    |                      |                 |                         |                                        |  |  |  |  |  |  |  |
|                                    |                                                                                                    |                    |                      |                 |                         |                                        |  |  |  |  |  |  |  |
|                                    |                                                                                                    |                    |                      |                 |                         |                                        |  |  |  |  |  |  |  |
|                                    |                                                                                                    |                    |                      |                 |                         |                                        |  |  |  |  |  |  |  |
|                                    |                                                                                                    |                    |                      |                 |                         |                                        |  |  |  |  |  |  |  |
|                                    |                                                                                                    |                    |                      |                 |                         |                                        |  |  |  |  |  |  |  |
|                                    |                                                                                                    |                    |                      |                 |                         |                                        |  |  |  |  |  |  |  |
|                                    |                                                                                                    |                    |                      |                 |                         |                                        |  |  |  |  |  |  |  |
|                                    |                                                                                                    |                    |                      |                 |                         |                                        |  |  |  |  |  |  |  |
|                                    |                                                                                                    |                    |                      |                 |                         |                                        |  |  |  |  |  |  |  |
|                                    |                                                                                                    |                    |                      |                 |                         |                                        |  |  |  |  |  |  |  |
|                                    |                                                                                                    |                    |                      |                 |                         |                                        |  |  |  |  |  |  |  |
|                                    |                                                                                                    |                    |                      |                 |                         |                                        |  |  |  |  |  |  |  |
|                                    |                                                                                                    |                    |                      |                 |                         |                                        |  |  |  |  |  |  |  |
|                                    |                                                                                                    |                    |                      |                 |                         |                                        |  |  |  |  |  |  |  |
|                                    |                                                                                                    |                    |                      |                 |                         |                                        |  |  |  |  |  |  |  |
|                                    |                                                                                                    |                    |                      |                 |                         | (************************************* |  |  |  |  |  |  |  |
|                                    |                                                                                                    |                    |                      |                 |                         |                                        |  |  |  |  |  |  |  |
|                                    |                                                                                                    |                    |                      |                 |                         | <b></b>                                |  |  |  |  |  |  |  |
|                                    |                                                                                                    |                    |                      |                 |                         |                                        |  |  |  |  |  |  |  |
|                                    |                                                                                                    |                    |                      |                 |                         |                                        |  |  |  |  |  |  |  |
| 1                                  |                                                                                                    |                    |                      |                 |                         |                                        |  |  |  |  |  |  |  |

| Name                                                                                |                                                                                                    | rn Bell Telephone Co                                                                                                    | ompany                                                                                                    |                                                                                                    |                                                                                                    |                                                                                                    | S                                               | 62828  |  |  |
|-------------------------------------------------------------------------------------|----------------------------------------------------------------------------------------------------|----------------------------------------------------------------------------------------------------|----------------------------------------------------------------------------------------------------|----------------------------------------------------------------------------------------------------|----------------------------------------------------------------------------------------------------|----------------------------------------------------------------------------------------------------|-------------------------------------------------|--------|--|--|
| Computation of DSEs for Stations Carried Part Time Due to Lack of Activated Channel | figure should Column 3 Column 4 be carried out Column 5 give the type- Column 6                                                           | CAPACITY st the call sign of all dista :: For each station, give the correspond with the infonts: For each station, give the context of the context of the c | he number of hours mation given in space he total number of humn 2 by the figure in mal point. This is the station, give the "typ lumn 4 by the figure | your cable system of J. Calculate on ours that the statin column 3, and g "basis of carriage e-value" as "1.0." in column 5, and                      | n carried the stati<br>ly one DSE for ea<br>on broadcast ove<br>ive the result in c<br>e value" for the st<br>For each network<br>give the result in | on during the accounting ach station.  If the air during the accounting the air during the accounting the accounting the accounting the accounting the accounting to column 4. The accounting the accounting the account | unting period. is figure must cational station, |        |  |  |
| Capacity                                                                            |                                                                                                    | C                                                                                                    | ATEGORY LAC                                                                                                    | STATIONS: (                                                                                                    | COMPUTATION                                                                                                    | ON OF DSEs                                                                                                    |                                                 |        |  |  |
|                                                                                     | 1. CALL<br>SIGN                                                                                                    | 2. NUMBE<br>OF HOL<br>CARRIE<br>SYSTEM                                                                                                    | R 3. NI<br>JRS 0<br>ED BY S                                                                                                    | UMBER<br>F HOURS<br>TATION<br>N AIR                                                                                                    | 4. BASIS OF<br>CARRIAGI<br>VALUE                                                                                                    | 5. TYPE                                                                                                    | 6. DS                                           | SE     |  |  |
|                                                                                     |                                                                                                    |                                                                                                    |                                                                                                    |                                                                                                    |                                                                                                    | x                                                                                                    |                                                 | =      |  |  |
|                                                                                     |                                                                                                    |                                                                                                    | ÷                                                                                                    | =                                                                                                    |                                                                                                    | X                                                                                                    | <u>=</u>                                        |        |  |  |
|                                                                                     |                                                                                                    |                                                                                                    | ÷                                                                                                    | =                                                                                                    |                                                                                                    | x                                                                                                    | =                                               | =      |  |  |
|                                                                                     |                                                                                                    |                                                                                                    |                                                                                                    |                                                                                                    |                                                                                                    | x<br>x                                                                                                    |                                                 |        |  |  |
|                                                                                     |                                                                                                    |                                                                                                    |                                                                                                    |                                                                                                    |                                                                                                    |                                                                                                    |                                                 |        |  |  |
|                                                                                     | Add the DSEs                                                                                                    | OF CATEGORY LAC Soft each station. Im here and in line 2 of page 2.                                                                                                    |                                                                                                    | e,                                                                                                    |                                                                                                    | 0.00                                                                                                    |                                                 |        |  |  |
| Computation of DSEs for Substitute-Basis Stations                                   | Was carried tions in efferations in efferations in efferations and effect space I).     Column 2: at your option.     Column 3: Column 4: | e the call sign of each stand by your system in substant on October 19, 1976 (sine or more live, nonnetwown of the control of the control of  | itution for a program as shown by the lett ork programs during number of live, non spond with the informs in the calendar yearn 2 by the figure in     | that your system<br>er "P" in column 7<br>that optional carrie<br>network programs<br>nation in space I.<br>rr. 365, except in a<br>column 3, and giv | was permitted to<br>of space I); and<br>age (as shown by the<br>carried in substi-<br>a leap year.<br>the the result in col-                         | delete under FCC rules the word "Yes" in column 2 tution for programs that umn 4. Round to no less                                                                                                    | 2 of were deleted s than the third              | rm).   |  |  |
|                                                                                     |                                                                                                    | SU                                                                                                    | BSTITUTE-BAS                                                                                                    | IS STATIONS                                                                                                    | S: COMPUTA                                                                                                    | DMPUTATION OF DSEs                                                                                                    |                                                 |        |  |  |
|                                                                                     | 1. CALL<br>SIGN                                                                                                    | 2. NUMBER<br>OF<br>PROGRAMS                                                                                                    | 3. NUMBER<br>OF DAYS<br>IN YEAR                                                                                                    | 4. DSE                                                                                                    | 1. CALL<br>SIGN                                                                                                    | 2. NUMBER<br>OF<br>PROGRAMS                                                                                                    | 3. NUMBER<br>OF DAYS<br>IN YEAR                 | 4. DSE |  |  |
|                                                                                     |                                                                                                    | ÷                                                                                                    |                                                                                                    | =                                                                                                    |                                                                                                    | ÷                                                                                                    |                                                 | =      |  |  |
|                                                                                     |                                                                                                    | ÷                                                                                                    |                                                                                                    | =                                                                                                    |                                                                                                    | ÷                                                                                                    |                                                 | =      |  |  |
|                                                                                     |                                                                                                    | ÷                                                                                                    |                                                                                                    | =                                                                                                    |                                                                                                    | ÷                                                                                                    |                                                 | =      |  |  |
|                                                                                     |                                                                                                    | ÷                                                                                                    |                                                                                                    | =                                                                                                    |                                                                                                    | ÷                                                                                                    |                                                 | =      |  |  |
|                                                                                     | Add the DSEs                                                                                                    | of SUBSTITUTE-BASI<br>of each station.<br>Im here and in line 3 of pa                                                                                                    |                                                                                                    | <b>)</b> ,                                                                                                    | <b>.</b>                                                                                                    | 0.00                                                                                                    |                                                 |        |  |  |
| <b>5</b> Total Number of DSEs                                                       | number of DSE:<br>1. Number o<br>2. Number o                                                                                              | ER OF DSEs: Give the ames applicable to your system of DSEs from part 2 ● of DSEs from part 3 ● of DSEs from part 4 ●                                                                                                    |                                                                                                    | in parts 2, 3, and                                                                                                    | 4 of this schedule                                                                                                    | and add them to provide                                                                                                    | 0.00<br>0.00<br>0.00                            |        |  |  |
|                                                                                     | TOTAL NUMBE                                                                                                    | R OF DSEs                                                                                                    |                                                                                                    |                                                                                                    |                                                                                                    |                                                                                                    |                                                 | 0.00   |  |  |

DSE SCHEDULE. PAGE 13. ACCOUNTING PERIOD: 2017/2

| LEGAL NAME OF C                                                                                                    |                                                              |                                             | ıy                                                      |                                                          |                                   |                 | S                     | YSTEM ID#<br>62828                           | Name                                             |
|----------------------------------------------------------------------------------------------------|--------------------------------------------------------------|---------------------------------------------|---------------------------------------------------------|----------------------------------------------------------|-----------------------------------|-----------------|-----------------------|----------------------------------------------|--------------------------------------------------|
| Instructions: Blod<br>In block A:<br>• If your answer if<br>schedule.<br>• If your answer if                                                                                                    | "Yes," leave the re                                          | emainder of p                               |                                                         | 7 of the DSE sche                                        | edule blank aı                    | nd complete pa  | art 8, (page 16) of   | the                                          | 6                                                |
| BLOCK A: TELEVISION MARKETS                                                                                                    |                                                              |                                             |                                                         |                                                          |                                   |                 |                       |                                              |                                                  |
| Is the cable system located wholly outside of all major and smaller markets as defined under section 76.5 of FCC rules and regulations in effect on June 24, 1981?  Yes—Complete part 8 of the schedule—DO NOT COMPLETE THE REMAINDER OF PART 6 AND 7  No—Complete blocks B and C below.                                                                                                    |                                                              |                                             |                                                         |                                                          |                                   |                 |                       |                                              | 3.75 Fee                                         |
|                                                                                                    |                                                              | BLOC                                        | CK B: CARR                                              | IAGE OF PERI                                             | MITTED DS                         | SEs             |                       |                                              |                                                  |
| Column 1:<br>CALL SIGN                                                                                                    | under FCC rules                                              | s of distant st<br>and regulatione DSE Sche | ations listed in<br>ons prior to Jui<br>dule. (Note: TI | part 2, 3, and 4 one 25, 1981. For fund letter M below r | f this schedule<br>urther explana | e that your sys | ed stations, see th   | he                                           |                                                  |
| Column 2:  BASIS OF  Enter the appropriate letter indicating the basis on which you carried a permitted station  (Note the FCC rules and regulations cited below pertain to those in effect on June 24, 1981.  PERMITTED  A Stations carried pursuant to the FCC market quota rules [76.57, 76.59(b), 76.61(b)(c), 76.63(a) referring to 76.61(b)(c)]  B Specialty station as defined in 76.5(kk) (76.59(d)(1), 76.61(e)(1), 76.63(a) referring to 76.61(e)(1)  C Noncommerical educational station [76.59(c), 76.61(d), 76.63(a) referring to 76.61(d)  D Grandfathered station (76.65) (see paragraph regarding substitution of grandfathered stations in the instructions for DSE schedule).  E Carried pursuant to individual waiver of FCC rules (76.7)  *F A station previously carried on a part-time or substitute basis prior to June 25, 198'  G Commercial UHF station within grade-B contour, [76.59(d)(5), 76.61(e)(5), 76.63(a) referring to 76.61(e)(5)  M Retransmission of a distant multicast stream. |                                                              |                                             |                                                         |                                                          |                                   |                 |                       |                                              |                                                  |
| Column 3:                                                                                                    |                                                              | e stations ide                              | ntified by the I                                        | n parts 2, 3, and 4<br>etter "F" in column               |                                   |                 | vorksheet on page     | e 14 of                                      |                                                  |
| 1. CALL<br>SIGN                                                                                                    | 2. PERMITTED<br>BASIS                                        | 3. DSE                                      | 1. CALL<br>SIGN                                         | 2. PERMITTED<br>BASIS                                    | 3. DSE                            | 1. CALL<br>SIGN | 2. PERMITTED<br>BASIS | 3. DSE                                       |                                                  |
|                                                                                                    | <u></u>                                                      |                                             |                                                         |                                                          |                                   |                 |                       |                                              |                                                  |
|                                                                                                    |                                                              |                                             |                                                         |                                                          |                                   |                 |                       |                                              |                                                  |
|                                                                                                    |                                                              |                                             |                                                         |                                                          |                                   |                 |                       |                                              |                                                  |
|                                                                                                    |                                                              |                                             |                                                         |                                                          |                                   |                 |                       |                                              |                                                  |
|                                                                                                    |                                                              |                                             |                                                         |                                                          |                                   |                 |                       |                                              |                                                  |
|                                                                                                    |                                                              |                                             |                                                         |                                                          |                                   |                 |                       | 0.00                                         |                                                  |
|                                                                                                    |                                                              | В                                           | LOCK C: CO                                              | MPUTATION OF                                             | F 3.75 FEE                        |                 |                       |                                              |                                                  |
| Line 1: Enter the                                                                                                    | total number of                                              | DSEs from                                   | part 5 of this                                          | schedule                                                 |                                   |                 | <u>-</u>              | <u>-</u>                                     |                                                  |
| Line 2: Enter the                                                                                                    | sum of permitte                                              | ed DSEs from                                | m block B ab                                            | ove                                                      |                                   |                 | -                     | -                                            |                                                  |
| Line 3: Subtract<br>(If zero, I                                                                                                    | line 2 from line 1<br>eave lines 4–7 b                       |                                             |                                                         | •                                                        |                                   | rate.           | <u>.</u>              | 0.00                                         |                                                  |
| Line 4: Enter gro                                                                                                    | Line 4: Enter gross receipts from space K (page 7)  x 0.0375 |                                             |                                                         |                                                          |                                   |                 |                       | Do any of the<br>DSEs represent<br>partially |                                                  |
| Line 5: Multiply I                                                                                                    | ine 4 by 0.0375                                              | and enter su                                | ım here                                                 |                                                          |                                   |                 | x                     |                                              | permited/<br>partially<br>nonpermitted           |
| Line 6: Enter tota                                                                                                    | al number of DS                                              | Es from line                                | 3                                                       |                                                          |                                   |                 | ·                     | <u>-</u>                                     | carriage?<br>If yes, see part<br>9 instructions. |
| Line 7: Multiply I                                                                                                    | ine 6 by line 5 ar                                           | nd enter her                                | e and on line                                           | 2, block 3, spac                                         | e L (page 7)                      |                 |                       | 0.00                                         |                                                  |

|                                         |      | Bell Telephor      |        | ny              |                    |         |                 |                       | 4STEM ID#<br>62828 | Name                    |
|-----------------------------------------|------|--------------------|--------|-----------------|--------------------|---------|-----------------|-----------------------|--------------------|-------------------------|
| BLOCK A: TELEVISION MARKETS (CONTINUED) |      |                    |        |                 |                    |         |                 |                       |                    |                         |
|                                         | CALL | 2. PERMITTED BASIS | 3. DSE | 1. CALL<br>SIGN | 2. PERMITTED BASIS | 3. DSE  | 1. CALL<br>SIGN | 2. PERMITTED<br>BASIS | 3. DSE             | 6                       |
|                                         |      |                    |        |                 |                    |         |                 |                       |                    | Computation of 3.75 Fee |
|                                         |      |                    |        |                 |                    |         |                 |                       |                    |                         |
|                                         |      |                    |        |                 |                    |         |                 |                       |                    |                         |
|                                         |      |                    |        |                 |                    |         |                 |                       |                    |                         |
|                                         |      |                    |        |                 |                    |         |                 |                       | •••••              |                         |
|                                         |      |                    |        |                 |                    |         |                 |                       |                    |                         |
|                                         |      |                    |        |                 |                    |         |                 |                       |                    |                         |
|                                         |      |                    |        |                 |                    |         |                 |                       |                    |                         |
|                                         |      |                    |        |                 |                    |         |                 |                       |                    |                         |
|                                         |      |                    |        |                 |                    |         |                 |                       |                    |                         |
|                                         |      |                    |        |                 |                    |         |                 |                       | •••••              |                         |
|                                         |      |                    |        |                 |                    |         |                 |                       | •                  |                         |
|                                         |      |                    |        |                 |                    |         |                 |                       |                    |                         |
|                                         |      |                    |        |                 |                    | <b></b> |                 |                       |                    |                         |
|                                         |      |                    |        |                 |                    |         |                 |                       |                    |                         |
|                                         |      |                    |        |                 |                    |         |                 |                       |                    |                         |
|                                         |      |                    |        |                 |                    |         |                 |                       | ••••••             |                         |
|                                         |      |                    |        |                 |                    |         |                 |                       | •••••              |                         |
| <mark></mark>                           |      |                    |        |                 |                    |         |                 |                       | ••••••             |                         |
| ····                                    |      |                    |        |                 |                    |         |                 |                       | ••••••             |                         |
|                                         |      |                    |        |                 |                    |         |                 |                       |                    |                         |
|                                         |      |                    |        |                 |                    |         |                 |                       |                    |                         |
|                                         |      |                    |        |                 |                    |         |                 |                       |                    |                         |
| <mark></mark>                           |      |                    |        |                 |                    |         |                 |                       | •••••              |                         |
| <mark></mark>                           |      |                    |        |                 |                    |         |                 |                       |                    |                         |
| •••••                                   |      |                    |        |                 |                    |         |                 |                       | •••••              |                         |
| ••••                                    |      |                    |        |                 |                    |         |                 |                       |                    |                         |
| ••••                                    |      |                    |        |                 |                    |         |                 |                       |                    |                         |
|                                         |      |                    |        |                 |                    |         |                 |                       |                    |                         |
|                                         |      |                    |        |                 |                    |         |                 |                       |                    |                         |
|                                         |      |                    |        |                 |                    |         |                 |                       | •••••              |                         |
|                                         |      |                    |        |                 | <br>               |         |                 |                       |                    |                         |
| •••••                                   |      |                    |        |                 |                    |         |                 |                       |                    |                         |
|                                         |      |                    |        |                 |                    |         |                 |                       |                    |                         |
|                                         |      |                    |        |                 |                    |         |                 |                       |                    |                         |
|                                         |      |                    |        |                 |                    |         |                 |                       |                    |                         |
|                                         |      |                    |        |                 |                    |         |                 |                       |                    |                         |
|                                         |      |                    |        |                 |                    | <b></b> |                 |                       |                    |                         |
|                                         |      |                    |        |                 |                    |         |                 |                       |                    |                         |
|                                         |      |                    |        |                 |                    |         |                 |                       |                    |                         |
|                                         |      |                    |        |                 |                    |         |                 |                       |                    |                         |
|                                         |      |                    |        |                 |                    |         |                 |                       |                    |                         |
|                                         |      |                    |        |                 |                    |         |                 |                       |                    |                         |
|                                         |      |                    |        |                 |                    | <b></b> |                 |                       | <b></b>            |                         |
|                                         |      |                    |        |                 |                    | <b></b> |                 |                       |                    |                         |
|                                         |      |                    |        |                 |                    |         |                 |                       |                    |                         |
|                                         |      |                    |        |                 |                    |         |                 |                       |                    |                         |
|                                         |      |                    |        |                 |                    |         |                 |                       | ••••••             |                         |
|                                         |      |                    |        |                 |                    |         |                 |                       | •••••              |                         |
|                                         |      |                    |        |                 |                    |         |                 |                       |                    |                         |

|                                                                                                    | LEGAL NAME OF OWN                                                                                                    | IER OF CABLE    | SYSTEM:        |            |                 |     |                                                                                                    |             |              |                    | S         | YSTEM ID: | #    |
|----------------------------------------------------------------------------------------------------|----------------------------------------------------------------------------------------------------|-----------------|----------------|------------|-----------------|-----|----------------------------------------------------------------------------------------------------|-------------|--------------|--------------------|-----------|-----------|------|
| Name                                                                                                    | Southwestern I                                                                                                    | Bell Teleph     | one Com        | npany      |                 |     |                                                                                                    |             |              |                    |           | 62828     | 8    |
| Worksheet for<br>Computating<br>the DSE<br>Schedule for<br>Permitted<br>Part-Time and<br>Substitute<br>Carriage | Column 1: List the call sign for each distant station identifed by the letter "F" in column 2 of part 6 of the DSE schedule Column 2: Indicate the DSE for this station for a single accounting period, occurring between January 1, 1978 and June 30, 1981 Column 3: Indicate the accounting period and year in which the carriage and DSE occurred (e.g., 1981/1) Column 4: Indicate the basis of carriage on which the station was carried by listing one of the following letters (Note that the FCC rules and regulations cited below pertain to those in effect on June 24, 1981.  A—Part-time specialty programming: Carriage, on a part-time basis, of specialty programming under FCC rules, sections |                 |                |            |                 |     |                                                                                                    |             |              |                    |           |           |      |
|                                                                                                    |                                                                                                    | PERMITT         | ED DSE FO      | OR STA     | TIONS CARRI     | ED  | ON A PART                                                                                                    | -TIME AN    | ND SUBSTI    | TUTE BASIS         |           |           |      |
|                                                                                                    | 1. CALL                                                                                                    | 2. PRIC         |                |            | OUNTING         |     | 4. BASIS                                                                                                    |             |              | RESENT             | 6. P      | ERMITTED  |      |
|                                                                                                    | SIGN                                                                                                    | DSE             |                | PE         | RIOD            |     | CARRIA                                                                                                    | GE          | [            | DSE                |           | DSE       |      |
|                                                                                                    |                                                                                                    |                 |                |            |                 |     |                                                                                                    |             |              |                    |           |           |      |
|                                                                                                    |                                                                                                    |                 |                |            |                 |     |                                                                                                    |             |              |                    |           |           |      |
|                                                                                                    |                                                                                                    |                 |                |            |                 |     |                                                                                                    |             |              |                    |           |           |      |
|                                                                                                    |                                                                                                    |                 |                |            |                 |     |                                                                                                    |             |              |                    |           |           |      |
|                                                                                                    |                                                                                                    |                 |                |            |                 |     |                                                                                                    |             |              |                    |           |           |      |
|                                                                                                    |                                                                                                    |                 |                |            |                 |     | •••••                                                                                                    |             |              |                    |           |           |      |
|                                                                                                    |                                                                                                    |                 |                |            |                 |     |                                                                                                    |             | <b></b>      |                    |           |           |      |
|                                                                                                    |                                                                                                    |                 |                |            |                 |     |                                                                                                    |             |              |                    |           |           |      |
|                                                                                                    |                                                                                                    |                 |                |            |                 |     |                                                                                                    |             |              |                    |           |           |      |
|                                                                                                    |                                                                                                    |                 |                | ••••••     |                 |     |                                                                                                    | •••••       |              |                    |           |           | •••• |
|                                                                                                    |                                                                                                    |                 |                | ••••••     |                 |     |                                                                                                    |             |              |                    |           |           |      |
|                                                                                                    |                                                                                                    |                 |                |            |                 |     |                                                                                                    |             |              |                    |           |           |      |
| <b>7</b> Computation of the                                                                                     | Instructions: Block A must be completed. In block A: If your answer is "Yes," complete blocks B and C, below. If your answer is "No," leave blocks B and C blank and complete part 8 of the DSE schedule.                                                                                                    |                 |                |            |                 |     |                                                                                                    |             |              |                    |           |           |      |
| Syndicated                                                                                                    |                                                                                                    |                 |                | BLOCK      | ( A: MAJOR      | T   | ELEVISION                                                                                                    | N MARK      | ET           |                    |           |           |      |
| Exclusivity                                                                                                    |                                                                                                    |                 |                |            |                 |     |                                                                                                    |             |              |                    |           |           |      |
| Surcharge                                                                                                    | Is any portion of the or                                                                                                    | cable system v  | vithin a top 1 | 100 majo   | r television ma | rke | as defned by                                                                                                    | section 7   | 6.5 of FCC   | rules in effect J  | une 24,   | 1981?     |      |
|                                                                                                    | X Yes—Complete                                                                                                    | blocks B and    | IC.            |            |                 |     | No-P                                                                                                    | roceed to   | part 8       |                    |           |           |      |
|                                                                                                    |                                                                                                    |                 |                |            |                 |     |                                                                                                    |             |              |                    |           |           |      |
|                                                                                                    | BLOCK B: C:                                                                                                    | arriage of VHI  | F/Grade B (    | Contour    | Stations        |     |                                                                                                    | BI OCK      | C: Compu     | tation of Exem     | nt DSEs   | <b>.</b>  |      |
|                                                                                                    | Is any station listed in commercial VHF stati                                                                                                    | block B of pa   | art 6 the prir | mary stre  | eam of a        |     | BLOCK C: Computation of Exempt DSEs  Was any station listed in block B of part 7 carried in any community served by the cable system prior to March 31, 1972? (refe |             |              |                    |           |           |      |
|                                                                                                    | or in part, over the ca                                                                                                    | •               | -              |            |                 |     | to former FC                                                                                                    |             |              |                    |           |           |      |
|                                                                                                    | Yes—List each s                                                                                                    | tation below wi | th its approp  | riate pern | nitted DSE      |     | Yes—L                                                                                                    | ist each st | tation below | vith its appropria | ate permi | tted DSE  |      |
|                                                                                                    | X No—Enter zero a                                                                                                    | and proceed to  | part 8.        |            |                 |     | X No—E                                                                                                    | nter zero a | nd proceed t | o part 8.          |           |           |      |
|                                                                                                    | CALL SIGN                                                                                                    | DSE             | CALL S         | SIGN       | DSE             |     | CALL                                                                                                    | SIGN        | DSE          | CALL SIG           | N         | DSE       |      |
|                                                                                                    |                                                                                                    |                 |                |            |                 |     |                                                                                                    |             |              |                    |           |           |      |
|                                                                                                    |                                                                                                    |                 |                |            |                 |     |                                                                                                    |             |              |                    |           |           |      |
|                                                                                                    |                                                                                                    |                 |                |            |                 |     |                                                                                                    |             |              |                    | l         |           |      |
|                                                                                                    |                                                                                                    |                 |                |            |                 |     |                                                                                                    |             |              |                    | l         |           |      |
|                                                                                                    |                                                                                                    |                 |                |            |                 |     |                                                                                                    |             |              |                    |           |           |      |
|                                                                                                    |                                                                                                    |                 |                |            |                 |     |                                                                                                    |             |              |                    |           |           |      |
|                                                                                                    |                                                                                                    |                 |                |            |                 |     |                                                                                                    |             | <del> </del> |                    |           |           |      |
|                                                                                                    |                                                                                                    |                 |                |            |                 |     |                                                                                                    |             | <del> </del> |                    |           |           |      |
|                                                                                                    |                                                                                                    |                 | TOTAL I        | DSEs       | 0.00            |     | ı                                                                                                    |             |              | TOTAL DS           | Es        | 0.00      | l    |
|                                                                                                    |                                                                                                    |                 | IOIALI         | - 0_0      | 5.50            | '   |                                                                                                    |             |              | TOTAL DO           |           | 5.00      | 1    |

| LEGAL NA      | ME OF OWNER OF CABLE SYSTEM: Southwestern Bell Telephone Company                                                                                                    | SYSTEM ID#<br>62828 | Name                     |
|---------------|----------------------------------------------------------------------------------------------------|---------------------|--------------------------|
|               | BLOCK D: COMPUTATION OF THE SYNDICATED EXCLUSIVITY SURCHARGE                                                                                                    |                     |                          |
| Section<br>1  | Enter the amount of gross receipts from space K (page 7)                                                                                                    | 86,746,690.61       | 7                        |
| Section 2     | A. Enter the total DSEs from block B of part 7                                                                                                    | 0.00                | Computation              |
|               | B. Enter the total number of exempt DSEs from block C of part 7                                                                                                    | 0.00                | of the<br>Syndicated     |
|               | C. Subtract line B from line A and enter here. This is the total number of DSEs subject to the surcharge computation. If zero, proceed to part 8.                                                                                                    | 0.00                | Exclusivity<br>Surcharge |
| • Is an       | y portion of the cable system within a top 50 television market as defined by the FCC?  Yes—Complete section 3 below.  X No—Complete section 4 below                                                                                                    |                     |                          |
|               | SECTION 3: TOP 50 TELEVISION MARKET                                                                                                    |                     |                          |
| Section<br>3a | Did your cable system retransmit the signals of any partially distant television stations during the accounting period?      X Yes—Complete part 9 of this schedule.      No—Complete the applicable section below.                                                                          |                     |                          |
|               | If the figure in section 2, line C is 4.000 or less, compute your surcharge here and leave section 3b blank. NOTE: If the D is 1.0 or less, multiply the gross receipts by .00599 by the DSE. Enter the result on line A below.                                                              | SE                  |                          |
|               | A. Enter 0.00599 of gross receipts (the amount in section1)                                                                                                    |                     |                          |
|               | B. Enter 0.00377 of gross receipts (the amount in section.1)                                                                                                    |                     |                          |
|               | C. Subtract 1.000 from total permitted DSEs (the figure on                                                                                                    |                     |                          |
|               | line C in section 2) and enter here                                                                                                    |                     |                          |
|               | D. Multiply line B by line C and enter here                                                                                                    |                     |                          |
|               | E. Add lines A and D. This is your surcharge.  Enter here and on line 2 of block 4 in space L (page 7)  Syndicated Exclusivity Surcharge                                                                                                    |                     |                          |
| Section<br>3b | If the figure in section 2, line C is more than 4.000, compute your surcharge here and leave section 3a blank.                                                                                                    |                     |                          |
|               | A. Enter 0.00599 of gross receipts (the amount in section 1)                                                                                                    |                     |                          |
|               | B. Enter 0.00377 of gross receipts (the amount in section 1)                                                                                                    |                     |                          |
|               | C. Multiply line B by 3.000 and enter here                                                                                                    |                     |                          |
|               | D. Enter 0.00178 of gross receipts (the amount in section 1) ▶ \$                                                                                                    |                     |                          |
|               | E. Subtract 4.000 from total DSEs (the fgure on line C in section 2) and enter here                                                                                                    |                     |                          |
|               | F. Multiply line D by line E and enter here                                                                                                    |                     |                          |
|               | G. Add lines A, C, and F. This is your surcharge.  Enter here and on line 2 of block 4 in space L (page 7)  Syndicated Exclusivity Surcharge.                                                                                                    |                     |                          |
|               |                                                                                                    |                     |                          |
|               | SECTION 4: SECOND 50 TELEVISION MARKET                                                                                                    |                     |                          |
| Section<br>4a | Did your cable system retransmit the signals of any partially distant television stations during the accounting period?  X Yes—Complete part 9 of this schedule.  No—Complete the applicable section below.                                                                                  |                     |                          |
|               | If the figure in section 2, line C is 4.000 or less, compute your surcharge here and leave section 4b blank. NOTE: If the D is 1.0 or less, multiply the gross receipts by 0.003 by the DSE. Enter the result on line A below.  A. Enter 0.00300 of gross receipts (the amount in section 1) | SE                  |                          |
|               | B. Enter 0.00189 of gross receipts (the amount in section 1) ▶ \$                                                                                                    |                     |                          |
|               | C.Subtract 1.000 from total permitted DSEs (the fgure on line C in section 2) and enter here                                                                                                    |                     |                          |
|               | D. Multiply line B by line C and enter here                                                                                                    |                     |                          |
|               | E. Add lines A and D. This is your surcharge. Enter here and on line 2 of block 4 in space L (page 7) Syndicated Exclusivity Surcharge                                                                                                    |                     |                          |

| Name                                | LEGAL NAM                                                                                                    | ME OF OWNER OF CABLE SYSTEM:                                                                                                    | SYSTEM ID#  |  |  |  |  |  |  |  |  |
|-------------------------------------|----------------------------------------------------------------------------------------------------|----------------------------------------------------------------------------------------------------|-------------|--|--|--|--|--|--|--|--|
| Name                                | ,                                                                                                    | Southwestern Bell Telephone Company                                                                                                    | 62828       |  |  |  |  |  |  |  |  |
| 7                                   | Section<br>4b                                                                                                    | If the figure in section 2, line C is more than 4.000, compute your surcharge here and leave section 4a blank.                                                                                                    |             |  |  |  |  |  |  |  |  |
| Computation                         |                                                                                                    | A. Enter 0.00300 of gross receipts (the amount in section 1)                                                                                                    |             |  |  |  |  |  |  |  |  |
| of the<br>Syndicated<br>Exclusivity |                                                                                                    | B. Enter 0.00189 of gross receipts (the amount in section 1) ▶ \$                                                                                                    |             |  |  |  |  |  |  |  |  |
| Surcharge                           |                                                                                                    | C. Multiply line B by 3.000 and enter here                                                                                                    |             |  |  |  |  |  |  |  |  |
|                                     |                                                                                                    | D. Enter 0.00089 of gross receipts (the amount in section 1) ▶ _ \$                                                                                                    |             |  |  |  |  |  |  |  |  |
|                                     |                                                                                                    | E. Subtract 4.000 from the total DSEs (the figure on line C in section 2) and enter here.                                                                                                    |             |  |  |  |  |  |  |  |  |
|                                     |                                                                                                    | F. Multiply line D by line E and enter here                                                                                                    |             |  |  |  |  |  |  |  |  |
|                                     |                                                                                                    | G. Add lines A, C, and F. This is your surcharge.                                                                                                    |             |  |  |  |  |  |  |  |  |
|                                     |                                                                                                    | Enter here and on line 2, block 4, space L (page 7)  Syndicated Exclusivity Surcharge                                                                                                    |             |  |  |  |  |  |  |  |  |
|                                     |                                                                                                    | ,                                                                                                    |             |  |  |  |  |  |  |  |  |
| 8                                   | You m                                                                                                    | ctions: ust complete this part of the DSE schedule for the SUM OF PERMITTED DSEs in part 6, block B; however, if block A of p checked "Yes," use the total number of DSEs from part 5.                                                                                 | art         |  |  |  |  |  |  |  |  |
| _                                   |                                                                                                    | ock A, indicate, by checking "Yes" or "No," whether your system carried any partially distant stations.                                                                                                    |             |  |  |  |  |  |  |  |  |
| Computation of                      |                                                                                                    | ır answer is "No," compute your system's base rate fee in block B. Leave part 9 blank.<br>ır answer is "Yes" (that is, if you carried one or more partially distant stations), you must complete part 9. Leave block B be                                              | low         |  |  |  |  |  |  |  |  |
| Base Rate Fee                       | blank                                                                                                    |                                                                                                    |             |  |  |  |  |  |  |  |  |
|                                     |                                                                                                    | is a partially distant station? A station is "partially distant" if, at the time your system carried it, some of your subscribers<br>ocated within that station's local service area and others were located outside that area. For the definition of a station's "loc | ·al         |  |  |  |  |  |  |  |  |
|                                     |                                                                                                    | e area," see page (v) of the general instructions.                                                                                                    | ai          |  |  |  |  |  |  |  |  |
|                                     |                                                                                                    |                                                                                                    |             |  |  |  |  |  |  |  |  |
|                                     | BLOCK A: CARRIAGE OF PARTIALLY DISTANT STATIONS                                                                           |                                                                                                    |             |  |  |  |  |  |  |  |  |
|                                     | • Did your cable system retransmit the signals of any partially distant television stations during the accounting period? |                                                                                                    |             |  |  |  |  |  |  |  |  |
|                                     | X Yes—Complete part 9 of this schedule. No—Complete the following sections.                                               |                                                                                                    |             |  |  |  |  |  |  |  |  |
|                                     | Ozafian                                                                                                    | BLOCK B: NO PARTIALLY DISTANT STATIONS—COMPUTATION OF BASE RATE FEE                                                                                                    |             |  |  |  |  |  |  |  |  |
|                                     | Section 1 Enter the amount of gross receipts from space K (page 7)                                                        |                                                                                                    |             |  |  |  |  |  |  |  |  |
|                                     | Section 2                                                                                                    | Enter the total number of permitted DSEs from block B, part 6 of this schedule.                                                                                                    |             |  |  |  |  |  |  |  |  |
|                                     |                                                                                                    | (If block A of part 6 was checked "Yes," use the total number of DSEs from part 5.)                                                                                                    |             |  |  |  |  |  |  |  |  |
|                                     | Section                                                                                                    |                                                                                                    | <del></del> |  |  |  |  |  |  |  |  |
|                                     | 3                                                                                                    | If the figure in section 2 is <b>4.000 or less</b> , compute your base rate fee here and leave section 4 blank.  NOTE: If the DSE is 1.0 or less, multiply the gross receipts by 0.01064 by the DSE. Enter the result on line A below.                                 |             |  |  |  |  |  |  |  |  |
|                                     |                                                                                                    | A. Enter 0.01064 of gross receipts  (the amount in section 1) ▶ _\$                                                                                                    |             |  |  |  |  |  |  |  |  |
|                                     |                                                                                                    | B. Enter 0.00701 of gross receipts  (the amount in section 1) ▶                                                                                                    |             |  |  |  |  |  |  |  |  |
|                                     |                                                                                                    | C. Subtract 1.000 from total DSEs  (the figure in section 2) and enter here                                                                                                    |             |  |  |  |  |  |  |  |  |
|                                     |                                                                                                    | D. Multiply line B by line C and enter here                                                                                                    |             |  |  |  |  |  |  |  |  |
|                                     |                                                                                                    | E. Add lines A, and D. This is your base rate fee. Enter here                                                                                                    |             |  |  |  |  |  |  |  |  |
|                                     |                                                                                                    | and in block 3, line 1, space L (page 7)  Base Rate Fee                                                                                                    | 0.00        |  |  |  |  |  |  |  |  |
|                                     |                                                                                                    | Pase Nate 1 ee                                                                                                    | <u></u> '-  |  |  |  |  |  |  |  |  |

DSE SCHEDULE. PAGE 17. ACCOUNTING PERIOD: 2017/2

| LEGAL NAME OF OWNER OF CABLE SYSTEM:  Southwestern Bell Telephone Company                                                                                                    | SYSTEM ID#<br>62828 Name                                                                                                    |
|----------------------------------------------------------------------------------------------------|----------------------------------------------------------------------------------------------------|
| Section If the figure in section 2 is <b>more than 4.000</b> , compute your base rate fee here and leave section 3 blank.                                                                                                    |                                                                                                    |
| A. Enter 0.01064 of gross receipts  (the amount in section 1)                                                                                                    | 8                                                                                                    |
| B. Enter 0.00701 of gross receipts (the amount in section 1)                                                                                                    | Computation<br>of<br>Base Rate Fee                                                                                                    |
| C. Multiply line B by 3.000 and enter here <b>▶</b>                                                                                                    |                                                                                                    |
| D. Enter 0.00330 of gross receipts  (the amount in section 1)   ▶ \$                                                                                                    |                                                                                                    |
| E. Subtract 4.000 from total DSEs (the figure in section 2) and enter here▶                                                                                                    |                                                                                                    |
| F. Multiply line D by line E and enter here <b>&gt;</b> \$                                                                                                    |                                                                                                    |
| G. Add lines A, C, and F. This is your base rate fee. Enter here and in block 3, line 1, space L (page 7) Base Rate Fee  \$                                                                                                    | 0.00                                                                                                    |
| IMPORTANT: It is no longer necessary to report television signals on a system-wide basis. Carriage of tele instead be reported on a community-by-community basis (subscriber groups) if the cable system reported r Space G.                                                                                                    | S .                                                                                                    |
| In General: If any of the stations you carried were partially distant, the statute allows you, in computing you receipts from subscribers located within the station's local service area, from your system's total gross rece exclusion, you must:                                                                                                    |                                                                                                    |
| First: Divide all of your subscribers into subscriber groups, each group consisting entirely of subscribers the station or the same group of stations. Next: Treat each subscriber group as if it were a separate cable system DSEs and the portion of your system's gross receipts attributable to that group, and calculate a separate base Finally: Add up the separate base rate fees for each subscriber group. That total is the base rate fee for your subscriber group. | and st are distant to the same m. Determine the number of se rate fee for each group.  It system  and Syndicated Exclusivity Surcharge |
| NOTE: If any portion of your cable system is located within the top 100 television market and the station is also compute a Syndicated Exclusivity Surcharge for each subscriber group. In this case, complete both bloif your cable system is wholly located outside all major television markets, complete block A only.                                                                                                    | not exempt in part 7, you must Partially                                                                                               |
| How to Identify a Subscriber Group for Partially Distant Stations                                                                                                    | for Partially Permitted                                                                                                    |
| <b>Step 1:</b> For each community served, determine the local service area of each wholly distant and each particarried to that community.                                                                                                    | Stations                                                                                                    |
| <b>Step 2:</b> For each wholly distant and each partially distant station you carried, determine which of your subs outside the station's local service area. A subscriber located outside the local service area of a station is distant to the same token, the station is distant to the subscriber.)                                                                                                    |                                                                                                    |
| <b>Step 3:</b> Divide your subscribers into subscriber groups according to the complement of stations to which the subscriber group must consist entirely of subscribers who are distant to exactly the same complement of statement will have only one subscriber group when the distant stations it carried have local service areas that                                                                                                    | ations. Note that a cable                                                                                                    |
| Computing the base rate fee for each subscriber group: Block A contains separate sections, one for eagroups.  In each section:                                                                                                    | ch of your system's subscriber                                                                                                    |
| • Identify the communities/areas represented by each subscriber group.                                                                                                    |                                                                                                    |
| <ul> <li>Give the call sign for each of the stations in the subscriber group's complement—that is, each station that subscribers in the group.</li> <li>If:</li> </ul>                                                                                                    | is distant to all of the                                                                                                    |
| <ol> <li>your system is located wholly outside all major and smaller television markets, give each station's DSE a<br/>and 4 of this schedule; or,</li> </ol>                                                                                                    | s you gave it in parts 2, 3,                                                                                                    |
| 2) any portion of your system is located in a major or smaller televison market, give each station's DSE as y part 6 of this schedule.                                                                                                    | ou gave it in block B,                                                                                                    |
| Add the DSEs for each station. This gives you the total DSEs for the particular subscriber group.                                                                                                    |                                                                                                    |
| • Calculate gross receipts for the subscriber group. For further explanation of gross receipts see page (vii) of in the paper SA3 form.                                                                                                    | f the general instructions                                                                                                    |
| • Compute a base rate fee for each subscriber group using the formula outline in block B of part 8 of this sc page. In making this computation, use the DSE and gross receipts figure applicable to the particular subscribes for that group's complement of stations and total gross receipts from the subscribers in that group).                                                                                                    | iber group (that is, the total                                                                                                    |

U.S. Copyright Office Form SA3E Long Form (Rev. 05-17)

actual calculations on the form.

# SYSTEM ID# LEGAL NAME OF OWNER OF CABLE SYSTEM: Name 62828 **Southwestern Bell Telephone Company** Guidance for Computing the Royalty Fee for Partially Permitted/Partially NonPermitted Signals Step 1: Use part 9, block A, of the DSE Schedule to establish subscriber groups to compute the base rate fee for wholly and partially permitted distant signals. Write "Permitted Signals" at the top of the page. Note: One or more permitted signals in these subscriber groups may be partially distant. Step 2: Use a separate part 9, block A, to compute the 3.75 percent fee for wholly nonpermitted and partially nonpermitted distant signals. Write "Nonpermitted 3.75 stations" at the top of this page. Multiply the subscriber group gross receipts by total DSEs by .0375 and enter the grand total 3.75 percent fees on line 2, block 3, of space L. Important: The sum of the gross receipts reported for each part 9 used in steps 1 and 2 must equal the amount reported in space K. Step 3: Use part 9, block B, to compute a syndicated exclusivity surcharge for any wholly or partially permitted distant signals from step 1 that is subject to this surcharge. Guidance for Computing the Royalty Fee for Carriage of Distant and Partially Distant Multicast Streams Step 1: Use part 9, Block A, of the DSE Schedule to report each distant multicast stream of programming that is transmitted from a primary television broadcast signal. Only the base rate fee should be computed for each multicast stream. The 3.75 Percent Rate and Syndicated Exclusivity Surcharge are not applicable to the secondary transmission of a multicast stream. You must report but not assign a DSE value for the retransmission of a multicast stream that is the subject of a written agreement entered into on or before June 30, 2009 between a cable system or an association representing the cable system and a primary transmitter or an association representing the primary transmitter.

| LEGAL NAME OF OWNE Southwestern Bell |                                                |                       |             |                       |           | S                 | YSTEM ID#<br>62828 | Name             |  |
|--------------------------------------|------------------------------------------------|-----------------------|-------------|-----------------------|-----------|-------------------|--------------------|------------------|--|
| Bl                                   |                                                |                       |             | TE FEES FOR EAC       |           |                   |                    |                  |  |
|                                      | FIRST SUBSCRIBER GROUP SECOND SUBSCRIBER GROUP |                       |             |                       |           |                   |                    |                  |  |
| COMMUNITY/ AREA                      |                                                |                       | 0           | COMMUNITY/ AREA       | 0         | 9<br>Computation  |                    |                  |  |
| CALL SIGN                            | DSE                                            | CALL SIGN             | DSE         | CALL SIGN             | DSE       | CALL SIGN         | DSE                | of               |  |
|                                      |                                                |                       |             |                       |           |                   |                    | Base Rate Fee    |  |
|                                      |                                                |                       |             |                       |           |                   |                    | and              |  |
|                                      |                                                |                       | <b></b>     |                       |           |                   |                    | Syndicated       |  |
|                                      |                                                |                       | <b>-</b>    | -                     | ····      |                   |                    | Exclusivity      |  |
|                                      |                                                |                       | <b></b>     |                       |           |                   |                    | Surcharge<br>for |  |
|                                      |                                                | -                     | <b>+</b>    |                       |           |                   |                    | Partially        |  |
|                                      |                                                |                       |             |                       |           |                   |                    | Distant          |  |
|                                      |                                                |                       | <b></b>     |                       |           |                   |                    | Stations         |  |
|                                      |                                                |                       | <b></b>     |                       |           |                   |                    |                  |  |
|                                      |                                                |                       | <b></b>     |                       |           |                   |                    |                  |  |
|                                      |                                                |                       | <b>+</b>    |                       | •••••     |                   |                    |                  |  |
|                                      |                                                |                       |             |                       |           |                   |                    |                  |  |
|                                      |                                                |                       |             |                       |           |                   |                    |                  |  |
| Total DSEs                           |                                                |                       | 0.00        | Total DSEs            |           |                   | 0.00               |                  |  |
| Gross Receipts First G               | roup                                           | \$ 86,746             | ,690.61     | Gross Receipts Sec    | ond Group | \$                | 0.00               |                  |  |
| Base Rate Fee First Gr               | oup                                            | \$                    | 0.00        | Base Rate Fee Seco    | ond Group | \$                | 0.00               |                  |  |
|                                      | THIRD                                          | SUBSCRIBER GROU       | IP          |                       | FOURTH    | I SUBSCRIBER GROU | JP                 |                  |  |
| COMMUNITY/ AREA                      |                                                |                       | 0           | COMMUNITY/ AREA       |           |                   | 0                  |                  |  |
| CALL SIGN                            | DSE                                            | CALL SIGN             | DSE         | CALL SIGN             | DSE       | CALL SIGN         | DSE                |                  |  |
|                                      |                                                |                       |             |                       |           |                   |                    |                  |  |
|                                      |                                                |                       | <b>_</b>    |                       |           |                   |                    |                  |  |
|                                      |                                                |                       | <b>-</b>    |                       |           |                   |                    |                  |  |
|                                      |                                                |                       | <b></b>     |                       |           |                   |                    |                  |  |
|                                      |                                                |                       |             |                       |           |                   |                    |                  |  |
|                                      |                                                |                       | <b>_</b>    |                       |           |                   |                    |                  |  |
|                                      |                                                |                       | <b>-</b>    |                       |           |                   |                    |                  |  |
|                                      |                                                |                       | <b></b>     |                       |           |                   |                    |                  |  |
|                                      |                                                |                       | <b>†</b>    |                       | •••••     |                   |                    |                  |  |
|                                      |                                                |                       |             |                       |           |                   |                    |                  |  |
|                                      |                                                |                       | <b>_</b>    |                       |           |                   |                    |                  |  |
|                                      |                                                |                       | <b>-</b>    | -                     |           |                   | <u></u>            |                  |  |
| Total DSEs                           |                                                |                       | 0.00        | Total DSEs            |           |                   | 0.00               |                  |  |
| Gross Receipts Third G               | Froup                                          | \$                    | 0.00        | Gross Receipts Four   | rth Group | \$                | 0.00               |                  |  |
|                                      |                                                |                       |             |                       |           |                   |                    |                  |  |
| Base Rate Fee Third G                | iroup                                          | \$                    | 0.00        | Base Rate Fee Four    | rth Group | \$                | 0.00               |                  |  |
| Base Rate Fee: Add th                | e hase rat                                     | e fees for each subsc | riher aroun | as shown in the hoves | ahove     |                   |                    |                  |  |
| Enter here and in block              |                                                |                       | or group    | as shown in the boxes | . 350 VO. | \$                | 0.00               |                  |  |

| Southwestern B                                |            |                |               |                                       |           | S                 | YSTEM ID#<br>62828 | Name             |
|-----------------------------------------------|------------|----------------|---------------|---------------------------------------|-----------|-------------------|--------------------|------------------|
|                                               | BLOCK A: ( | COMPUTATION O  | F BASE RA     | TE FEES FOR EAC                       | CH SUBSCF | RIBER GROUP       |                    |                  |
| FIFTH SUBSCRIBER GROUP SIXTH SUBSCRIBER GROUP |            |                |               |                                       |           |                   |                    | 9                |
| COMMUNITY/ AREA 0                             |            |                |               | COMMUNITY/ ARE                        | Α         |                   | 0                  | Computation      |
| CALL SIGN                                     | DSE        | CALL SIGN      | DSE           | CALL SIGN                             | DSE       | CALL SIGN         | DSE                | of               |
|                                               |            |                |               |                                       |           |                   |                    | Base Rate Fe     |
|                                               |            |                |               |                                       |           |                   |                    | and              |
|                                               |            | -              |               |                                       |           |                   |                    | Syndicated       |
|                                               |            |                |               |                                       |           |                   |                    | Exclusivity      |
|                                               | ····       |                |               | ·                                     | ·····     |                   |                    | Surcharge<br>for |
|                                               |            |                |               | · · · · · · · · · · · · · · · · · · · |           |                   |                    | Partially        |
|                                               |            |                |               |                                       |           |                   |                    | Distant          |
|                                               |            |                |               |                                       |           |                   |                    | Stations         |
|                                               |            |                | <u>.</u>      |                                       |           |                   |                    |                  |
|                                               | <u></u>    |                | <del></del>   |                                       |           |                   |                    |                  |
|                                               |            | <b>-</b>       | ···           |                                       |           |                   |                    |                  |
|                                               |            |                |               |                                       |           |                   |                    |                  |
|                                               |            |                |               |                                       |           |                   |                    |                  |
| Total DSEs                                    |            |                | 0.00          | Total DSEs                            |           |                   | 0.00               |                  |
| Gross Receipts First                          | Group      | \$             | 0.00          | Gross Receipts Sec                    | ond Group | \$                | 0.00               |                  |
| Cross receipts i list                         | Огоир      | <del>-</del>   | 0.00          | Cross receipts occ                    | она Огоар | <del>*</del>      | 0.00               |                  |
| Base Rate Fee First                           | Group      | \$             | 0.00          | Base Rate Fee Sec                     | ond Group | \$                | 0.00               |                  |
|                                               | SEVENTH    | SUBSCRIBER GRO | UP            |                                       | EIGHTH    | I SUBSCRIBER GROU | JP                 |                  |
| COMMUNITY/ AREA                               |            |                | 0             | COMMUNITY/ ARE                        | Α         |                   | 0                  |                  |
| CALL SIGN                                     | DSE        | CALL SIGN      | DSE           | CALL SIGN                             | DSE       | CALL SIGN         | DSE                |                  |
|                                               |            |                |               |                                       |           |                   |                    |                  |
|                                               |            |                |               |                                       |           |                   |                    |                  |
|                                               |            |                |               |                                       |           |                   |                    |                  |
|                                               |            |                |               |                                       |           |                   |                    |                  |
|                                               |            |                |               |                                       |           |                   |                    |                  |
|                                               |            | -              |               |                                       |           |                   |                    |                  |
|                                               |            |                | <del> </del>  |                                       |           |                   |                    |                  |
|                                               |            |                | ···           | ·                                     |           |                   |                    |                  |
| ••••••                                        |            | -              |               |                                       |           |                   |                    |                  |
|                                               |            |                |               |                                       |           |                   |                    |                  |
|                                               |            |                |               |                                       |           |                   |                    |                  |
|                                               |            |                |               |                                       |           |                   |                    |                  |
| Total DSEs                                    |            |                | 0.00          | Total DSEs                            |           |                   | 0.00               |                  |
| Gross Receipts Third                          | l Group    | \$             | 0.00          | Gross Receipts Fou                    | rth Group | \$                | 0.00               |                  |
|                                               | •          |                | 1             |                                       | r         | -                 |                    |                  |
| Base Rate Fee Third                           | l Group    | \$             | 0.00          | Base Rate Fee Fou                     | rth Group | \$                | 0.00               |                  |
| Base Rate Fee: Add<br>Enter here and in blo   |            |                | scriber group | as shown in the boxe                  | es above. | \$                |                    |                  |

| LEGAL NAME OF OWNER OF CABLE SYSTEM:  Southwestern Bell Telephone Company  62828 |             |                |                    |                      |           |                | Name     |                     |
|----------------------------------------------------------------------------------|-------------|----------------|--------------------|----------------------|-----------|----------------|----------|---------------------|
| E                                                                                |             |                |                    | TE FEES FOR EAC      |           |                |          |                     |
|                                                                                  | FIRST       | SUBSCRIBER GRO |                    |                      |           | SUBSCRIBER GRO |          | 9                   |
| COMMUNITY/ AREA 0                                                                |             |                |                    | COMMUNITY/ ARE       | Α         |                | 0        | Computation         |
| CALL SIGN                                                                        | DSE         | CALL SIGN      | DSE                | CALL SIGN            | DSE       | CALL SIGN      | DSE      | of                  |
|                                                                                  |             |                |                    |                      |           |                |          | Base Rate Fe        |
|                                                                                  |             |                |                    |                      |           |                |          | and                 |
|                                                                                  |             |                |                    |                      |           |                |          | Syndicated          |
|                                                                                  |             |                |                    |                      |           |                |          | Exclusivity         |
|                                                                                  |             |                |                    |                      |           | <br>           |          | Surcharge           |
|                                                                                  |             |                |                    |                      |           |                |          | for                 |
|                                                                                  |             |                |                    |                      |           |                |          | Partially           |
|                                                                                  | <del></del> |                |                    |                      |           |                | <u></u>  | Distant<br>Stations |
|                                                                                  | ····        | H              | ····               |                      |           |                |          | Stations            |
|                                                                                  |             |                |                    |                      |           |                |          |                     |
|                                                                                  |             | H              |                    |                      |           |                |          |                     |
|                                                                                  |             |                |                    |                      |           |                |          |                     |
|                                                                                  |             |                |                    |                      |           |                |          |                     |
|                                                                                  |             |                |                    |                      |           |                |          |                     |
| Γotal DSEs                                                                       |             |                | 0.00               | Total DSEs           |           |                | 0.00     |                     |
| Gross Receipts First (                                                           | Group       | \$ 86,746      | 6,690.61           | Gross Receipts Sec   | ond Group | \$             | 0.00     |                     |
|                                                                                  |             |                |                    |                      |           |                |          |                     |
| Base Rate Fee First (                                                            | Group       | \$             | 0.00               | Base Rate Fee Sec    | ond Group | \$             | 0.00     |                     |
|                                                                                  | THIRD       | SUBSCRIBER GRO | UP                 |                      |           |                |          |                     |
| COMMUNITY/ AREA                                                                  |             |                | 0                  | COMMUNITY/ ARE       |           |                |          |                     |
| CALL SIGN                                                                        | DSE         | CALL SIGN      | DSE                | CALL SIGN            | DSE       | CALL SIGN      | DSE      |                     |
|                                                                                  |             |                |                    |                      |           |                |          |                     |
|                                                                                  |             |                |                    |                      |           |                |          |                     |
|                                                                                  |             |                |                    |                      |           |                |          |                     |
|                                                                                  |             | <u> </u>       | ···                |                      |           |                |          |                     |
|                                                                                  | ····        |                | ····               |                      |           |                |          |                     |
|                                                                                  |             | H              |                    |                      |           |                |          |                     |
|                                                                                  |             |                |                    |                      |           |                |          |                     |
|                                                                                  |             |                |                    |                      |           |                |          |                     |
|                                                                                  |             |                |                    |                      |           |                |          |                     |
|                                                                                  |             |                |                    |                      |           |                |          |                     |
|                                                                                  |             |                |                    |                      |           |                |          |                     |
|                                                                                  |             |                | <u></u>            |                      |           |                |          |                     |
|                                                                                  |             |                | <u></u>            |                      |           | <u> </u>       |          |                     |
| Γotal DSEs                                                                       |             |                | 0.00               | Total DSEs           |           |                | 0.00     |                     |
| Gross Receipts Third Group \$ 0.00                                               |             |                | Gross Receipts Fou | rth Group            | \$        | 0.00           |          |                     |
|                                                                                  |             |                |                    |                      |           |                | <u> </u> |                     |
| Base Rate Fee Third                                                              | Group       | \$             | 0.00               | Base Rate Fee Fou    | rth Group | \$             | 0.00     |                     |
|                                                                                  |             |                |                    |                      |           |                |          |                     |
| Base Rate Fee: Add t<br>Enter here and in bloo                                   |             |                | criber group       | as shown in the boxe | s above.  | \$             | 0.00     |                     |

| LEGAL NAME OF OWNER OF CABLE SYSTEM:  Southwestern Bell Telephone Company  SYSTEM ID# 62828 |                                                |                      |                                        |                           |          |                 | Name     |                           |
|---------------------------------------------------------------------------------------------|------------------------------------------------|----------------------|----------------------------------------|---------------------------|----------|-----------------|----------|---------------------------|
| BL                                                                                          |                                                |                      |                                        | TE FEES FOR EACH          |          |                 |          |                           |
| COMMANDATIVE A DE C                                                                         | FIFTH                                          | SUBSCRIBER GRO       |                                        | COMMUNITY ASSET           |          | SUBSCRIBER GROU |          | 9                         |
| COMMUNITY/ AREA 0                                                                           |                                                |                      |                                        | COMMUNITY/ AREA           |          |                 | 0        | Computation               |
| CALL SIGN                                                                                   | DSE                                            | CALL SIGN            | DSE                                    | CALL SIGN                 | DSE      | CALL SIGN       | DSE      | of                        |
|                                                                                             |                                                |                      |                                        |                           |          | <u> </u>        |          | Base Rate Fee             |
|                                                                                             |                                                | -                    |                                        |                           |          |                 |          | and                       |
|                                                                                             |                                                |                      |                                        |                           | ···      | -               |          | Syndicated<br>Exclusivity |
|                                                                                             |                                                |                      |                                        |                           |          |                 |          | Surcharge                 |
|                                                                                             |                                                |                      |                                        |                           |          |                 |          | for                       |
|                                                                                             |                                                |                      |                                        |                           |          | -               |          | Partially                 |
|                                                                                             |                                                |                      |                                        |                           | <u></u>  | -               |          | Distant<br>Stations       |
|                                                                                             |                                                |                      | ······································ |                           | ···      |                 | ····     | Otations                  |
|                                                                                             |                                                |                      |                                        |                           |          |                 |          |                           |
|                                                                                             |                                                |                      |                                        |                           |          |                 |          |                           |
|                                                                                             |                                                |                      |                                        |                           | <u></u>  |                 |          |                           |
|                                                                                             |                                                |                      |                                        |                           | <u></u>  | <u> </u>        | <u></u>  |                           |
| Total DCCs                                                                                  |                                                |                      | 0.00                                   | Total DCFs                |          | 11              | 0.00     |                           |
| Total DSEs                                                                                  |                                                |                      | 0.00                                   | Total DSEs 0.00           |          |                 |          |                           |
| Gross Receipts First Gr                                                                     | oup                                            | \$                   | 0.00                                   | Gross Receipts Secon      | nd Group | \$              | 0.00     |                           |
| <b>Base Rate Fee</b> First Gr                                                               | oup                                            | \$                   | 0.00                                   | Base Rate Fee Secon       | nd Group | \$              | 0.00     |                           |
| S                                                                                           | EVENTH                                         | SUBSCRIBER GRO       | UP                                     |                           |          |                 |          |                           |
| COMMUNITY/ AREA                                                                             |                                                |                      | 0                                      | COMMUNITY/ AREA           |          |                 |          |                           |
| CALL SIGN                                                                                   | DSE                                            | CALL SIGN            | DSE                                    | CALL SIGN                 | DSE      | CALL SIGN       | DSE      |                           |
|                                                                                             |                                                |                      |                                        |                           |          | -               |          |                           |
|                                                                                             |                                                |                      |                                        |                           | ···      |                 | <u></u>  |                           |
|                                                                                             |                                                |                      |                                        |                           | ···      | -               |          |                           |
|                                                                                             |                                                |                      |                                        |                           |          |                 |          |                           |
|                                                                                             |                                                |                      |                                        |                           |          |                 |          |                           |
|                                                                                             |                                                |                      |                                        |                           |          | -               |          |                           |
|                                                                                             |                                                |                      |                                        |                           | ···      |                 | <u></u>  |                           |
|                                                                                             |                                                |                      | <b></b>                                |                           |          |                 |          |                           |
|                                                                                             |                                                |                      |                                        |                           |          |                 |          |                           |
|                                                                                             |                                                |                      |                                        |                           |          |                 |          |                           |
|                                                                                             |                                                |                      |                                        |                           | <u></u>  |                 | <u> </u> |                           |
|                                                                                             |                                                |                      |                                        |                           |          | 1               |          |                           |
| Total DSEs                                                                                  | <u>.                                      </u> |                      | 0.00                                   | Total DSEs                |          |                 | 0.00     |                           |
| Gross Receipts Third G                                                                      | roun                                           | \$                   | 0.00                                   | Gross Receipts Fourth     | h Group  | •               | 0.00     |                           |
| c. coo recorpto Tima O                                                                      | . Jup                                          | ·                    |                                        | C. CCC 1 COCIPIO 1 Out II | Олоар    | <u>*</u>        | 3.00     |                           |
| Base Rate Fee Third G                                                                       | roup                                           | \$                   | 0.00                                   | Base Rate Fee Fourth      | h Group  | \$              | 0.00     |                           |
|                                                                                             |                                                | e fees for each subs | criber group                           | as shown in the boxes     | above.   | \$              |          |                           |

ACCOUNTING PERIOD: 2017/2

LEGAL NAME OF OWNER OF CABLE SYSTEM: SYSTEM ID# Name Southwestern Bell Telephone Company 62828 BLOCK B: COMPUTATION OF SYNDICATED EXCLUSIVITY SURCHARGE FOR EACH SUBSCRIBER GROUP If your cable system is located within a top 100 television market and the station is not exempt in Part 7, you mustalso compute a 9 Syndicated Exclusivity Surcharge. Indicate which major television market any portion of your cable system is located in as defined by section 76.5 of FCC rules in effect on June 24, 1981: Computation First 50 major television market Second 50 major television market Base Rate Fee **INSTRUCTIONS:** Step 1: In line 1, give the total DSEs by subscriber group for commercial VHF Grade B contour stations listed in block A, part 9 of and **Syndicated** this schedule. Step 2: In line 2, give the total number of DSEs by subscriber group for the VHF Grade B contour stations that were classified as **Exclusivity** Surcharge Exempt DSEs in block C, part 7 of this schedule. If none enter zero. Step 3: In line 3, subtract line 2 from line 1. This is the total number of DSEs used to compute the surcharge. for **Partially** Step 4: Compute the surcharge for each subscriber group using the formula outlined in block D, section 3 or 4 of part 7 of this Distant schedule. In making this computation, use gross receipts figures applicable to the particular group. You do not need to show **Stations** your actual calculations on this form. FIRST SUBSCRIBER GROUP SECOND SUBSCRIBER GROUP Line 1: Enter the VHF DSEs . . . . . . . Line 1: Enter the VHF DSEs . . . . . . Line 2: Enter the Exempt DSEs . . . . . Line 2: Enter the Exempt DSEs . . . . . Line 3: Subtract line 2 from line 1 Line 3: Subtract line 2 from line 1 and enter here. This is the and enter here. This is the total number of DSEs for total number of DSEs for this subscriber group this subscriber group subject to the surcharge subject to the surcharge computation . . . . . . . . . . . . . . . . SYNDICATED EXCLUSIVITY SYNDICATED EXCLUSIVITY SURCHARGE SURCHARGE First Group . . . . . . . . . . . . . . . . Second Group . . . . . . . . . . . . . . . . THIRD SUBSCRIBER GROUP FOURTH SUBSCRIBER GROUP Line 1: Enter the VHF DSEs . . . . Line 1: Enter the VHF DSEs . . . . Line 2: Enter the Exempt DSEs. . Line 2: Enter the Exempt DSEs. . Line 3: Subtract line 2 from line 1 Line 3: Subtract line 2 from line 1 and enter here. This is the and enter here. This is the total number of DSEs for total number of DSEs for this subscriber group this subscriber group subject to the surcharge subject to the surcharge SYNDICATED EXCLUSIVITY SYNDICATED EXCLUSIVITY SURCHARGE SURCHARGE Fourth Group . . . . . . . . . . . . . . . . SYNDICATED EXCLUSIVITY SURCHARGE: Add the surcharge for each subscriber group as shown 

ACCOUNTING PERIOD: 2017/2

LEGAL NAME OF OWNER OF CABLE SYSTEM: SYSTEM ID# Name Southwestern Bell Telephone Company 62828 BLOCK B: COMPUTATION OF SYNDICATED EXCLUSIVITY SURCHARGE FOR EACH SUBSCRIBER GROUP If your cable system is located within a top 100 television market and the station is not exempt in Part 7, you mustalso compute a 9 Syndicated Exclusivity Surcharge. Indicate which major television market any portion of your cable system is located in as defined by section 76.5 of FCC rules in effect on June 24, 1981: Computation First 50 major television market Second 50 major television market Base Rate Fee **INSTRUCTIONS:** Step 1: In line 1, give the total DSEs by subscriber group for commercial VHF Grade B contour stations listed in block A, part 9 of and **Syndicated** this schedule. Step 2: In line 2, give the total number of DSEs by subscriber group for the VHF Grade B contour stations that were classified as **Exclusivity** Surcharge Exempt DSEs in block C, part 7 of this schedule. If none enter zero. Step 3: In line 3, subtract line 2 from line 1. This is the total number of DSEs used to compute the surcharge. for **Partially** Step 4: Compute the surcharge for each subscriber group using the formula outlined in block D, section 3 or 4 of part 7 of this Distant schedule. In making this computation, use gross receipts figures applicable to the particular group. You do not need to show **Stations** your actual calculations on this form. FIFTH SUBSCRIBER GROUP SIXTH SUBSCRIBER GROUP Line 1: Enter the VHF DSEs . . . . . . . Line 1: Enter the VHF DSEs . . . . . . Line 2: Enter the Exempt DSEs . . . . . Line 2: Enter the Exempt DSEs . . . . . Line 3: Subtract line 2 from line 1 Line 3: Subtract line 2 from line 1 and enter here. This is the and enter here. This is the total number of DSEs for total number of DSEs for this subscriber group this subscriber group subject to the surcharge subject to the surcharge computation . . . . . . . . . . . . . . . . SYNDICATED EXCLUSIVITY SYNDICATED EXCLUSIVITY SURCHARGE SURCHARGE Second Group . . . . . . . . . . . . . . . . SEVENTH SUBSCRIBER GROUP EIGHTH SUBSCRIBER GROUP Line 1: Enter the VHF DSEs . . . . Line 1: Enter the VHF DSEs . . . . Line 2: Enter the Exempt DSEs. . Line 2: Enter the Exempt DSEs. . Line 3: Subtract line 2 from line 1 Line 3: Subtract line 2 from line 1 and enter here. This is the and enter here. This is the total number of DSEs for total number of DSEs for this subscriber group this subscriber group subject to the surcharge subject to the surcharge computation . . . . . . . . . . . . . . . . SYNDICATED EXCLUSIVITY SYNDICATED EXCLUSIVITY SURCHARGE SURCHARGE Fourth Group . . . . . . . . . . . . . . . . SYNDICATED EXCLUSIVITY SURCHARGE: Add the surcharge for each subscriber group as shown